*Методика выполнения измерений зарегистрирована в Федеральном реестре методик выполнения измерений, применяемых в сферах распространения государственного метрологического контроля и надзора РФ (регистрационный код ФР.1.31.2005.01637)*

*Методика выполнения измерений зарегистрирована в Реестре государственной системы обеспечения единства измерений Республики Казахстан (регистрационный код KZ.07.00.00695-2007)*

## *МУ 08-47/136*

*(по реестру аккредитованной метрологической службы Томского политехнического университета)*

# *ПРОДУКТЫ ПИЩЕВЫЕ И ПРОДОВОЛЬСТВЕННОЕ СЫРЬЕ. ИНВЕРСИОННО-ВОЛЬТАМПЕРОМЕТРИЧЕСКИЕ МЕТОДЫ ОПРЕДЕЛЕНИЯ СОДЕРЖАНИЯ ТОКСИЧНЫХ ЭЛЕМЕНТОВ (КАДМИЯ, СВИНЦА, МЕДИ И ЦИНКА)*

*(взамен МУ 08-47/027, 08-47/042, 08-47/043)*

#### **ОБРЕРАЛИЧИЕ АГЕНТОТВО ПО ОБРАЗОВАНИЮ** FOCYMAPOTELINGE OSPASOBATEJENDE PAPERMENAS BUCHESTO FIPOREZZMONALENOTO OSPABOBANGI «ТОМСМИЙ ПОГИТЕХИЯЧЕСКИЙ УНИВЕРСИТЕТ»

AKPEZHTOBAHHAR METPOIOT KYECHAR CHYKEA TITY (ennestmm of angelessings in POCC RU 01.00143-03 on 24.12.01)

ООО «БНЕДРЕНЧЕСКАЯ НАУЧНО-ПРОЗВЕДСТВЕННАЯ ФИРИА «ЮМО»

### СВИДЕТЕЛЬСТВО ОБ АТТЕСТАЦИИ МВИ

Ng 08-47/136

(взамен МУ 08-47/027, 08-47/042, 08-47/043)

Методика выполнения измерений массовых концентраций кадмия, свинца, меди и цинка методом инверсионной вольтамперометрии, разработанная в Томском политехническом университете и ООО «ВНП Ф «ЮМХ», регламентированная в МУ 08-47/136 (по реестру аккредитованной метрологической службы Томского политехнического университета)

#### ПРОДУКТЫ ПИШЕВЫЕ И ПРОДОВОЛЬСТВЕННОЕ СЫРЬЕ. ИНВЕРСИОННО-ВОЛЬТАМПЕРОМЕТРИЧЕСКИЕ МЕТОДЫ ОПРЕДЕЛЕНИЯ СОДЕРЖАНИЯ ТОКСИЧНЫХ ЭЛЕМЕНТОВ (КАДМИЯ, СВИНЦА, МЕДИ И ЦИНКА)

аттестована в соответствии с ГОСТ Р 8.563 (ГОСТ 8.010).

Аттестация осуществлена по результатам теоретического и экспериментального исследования МВИ.

В результате аттестации МВИ установлено, что данная МВИ соответствует предъявляемым к ней метрологическим требованиям и обладает следующими основными метрологическими характеристиками:

1 Диапазоны измерений, относительные значения показателей точности, повторяемости и воспроизводимости методики при доверительной вероятности Р=0,95

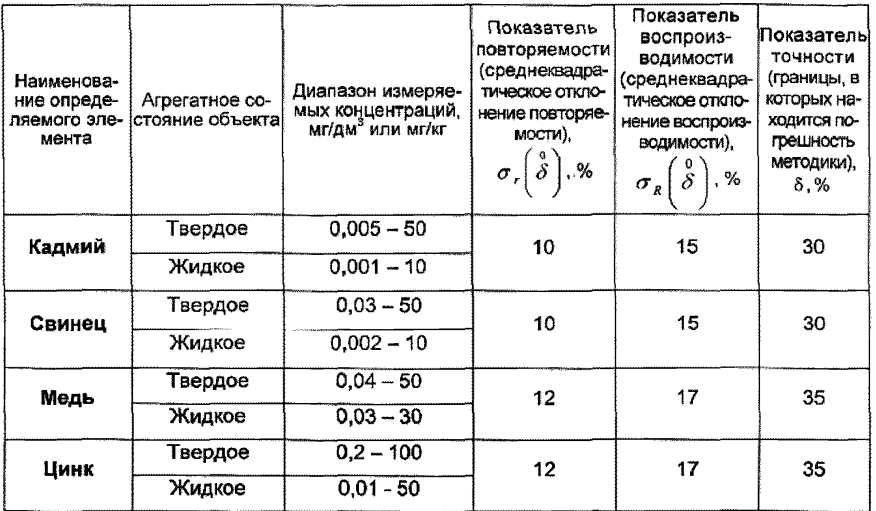

«COLUACOBAHO» Метролог метрологической

#### 2 Диапазон измерений, значения пределов повторяемости и воспроизводимости при доверительной вероятности Р=0.95

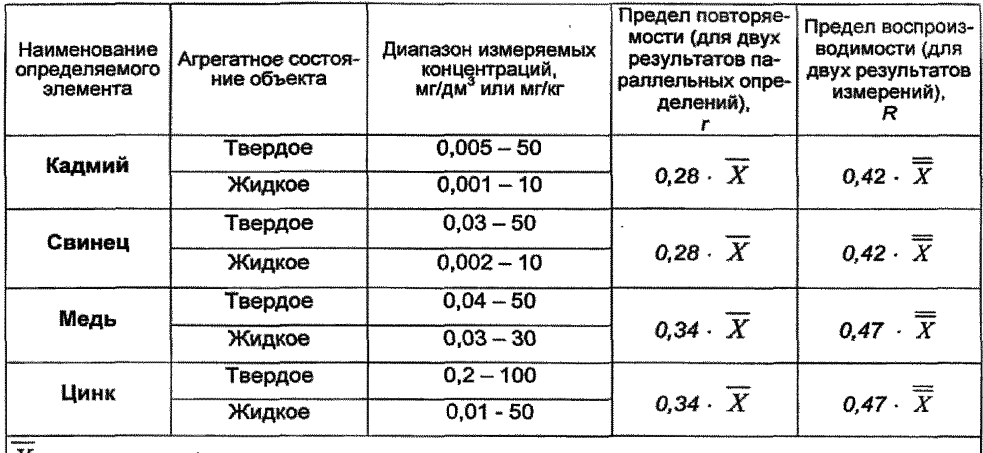

 $|X|$  - среднее арифметическое значение результатов параллельных определений массовой концентрации элемента:

 $\overline{X}$  - среднее арифметическое значение результатов анализа, полученных в двух лаборато-**OWAX** 

### 3 Дата выдачи свидетельства 22 марта 2005г

**службы ТПУ** Н.П.Пикула 22 » марта 2005 г. «COLIDACOBAHO» «СОГЛАСОВАНО» Главный метролог ТПУ Зам директора по метрологии ФГУ «Томский ЦСМ» E.H.Pysaes М.М.Чухланцева 2005 г 2005 г X «УТВЕРЖДАЮ» «УТВЕРЖДАЮ» Проректор по НР ТПУ Директор OOO «BHITO «HOMX»  $6A.B.$ Б Спепченкс « 22 » марта  $\ll$ 

*ФЕРЕРАПЬНОЕ АГЕНТСТВО ПО ОБРАЗОВАНИЮ ГОСУДАРСТВЕННОЕ ОБРАЗОВАТЕЛЬНОЕ УЧРЕЖДЕНИЕ ВЫСШЕГО ПРОФЕССИОНАЛЬНОГО ОБРАЗОВАНИЯ*

### *«ТОМСКИЙ ПОЛИТЕХНИЧЕСКИЙ УНИВЕРСИТЕТ»*

#### *АККРЕДИТОВАННАЯ МЕТРОЛОГИЧЕСКАЯ СЛУЖБА ТПУ*

*(аттестат* об *иородитации* № *РОСС RU 01.00143-03 от 24.12.01)*

*ООО «ВНЕДРЕНЧЕСКАЯ НАУЧНО-ПРОИЗВОДСТВЕННАЯ ФИРМА «ЮМХ»*

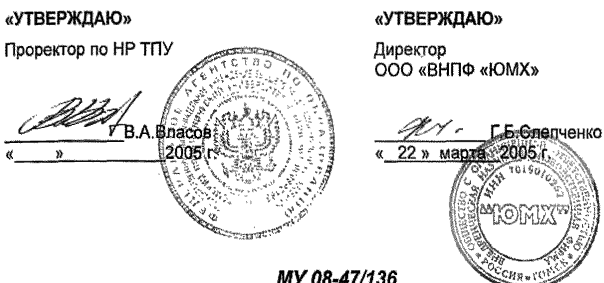

(по реестру аккредитованной метрологической службы)

*ПРОДУКТЫ ПИЩЕВЫЕ И ПРОДОВОЛЬСТВЕННОЕ СЫРЬЕ. ИНВЕРСИОННО-ВОЛЬТАМПЕРОМЕТРИЧЕСКИЕ МЕТОДЫ ОПРЕДЕЛЕНИЯ СОДЕРЖАНИЯ ТОКСИЧНЫХ ЭЛЕМЕНТОВ (КАДМИЯ, СВИНЦА, МЕДИ И ЦИНКА)*

*(взамен* МУ 08-47/02/, *08-47/042,08-47/043)*

«СОГЛАСОВАНО» Метролог метрологической службы ТПУ

« *•* S Н.П.Пикулэ 22 » маета 2005 г

## *1 НАЗНАЧЕНИЕ И ОБЛАСТЬ ПРИМЕНЕНИЯ*

Настоящий документ (МУ 08-47/136) устанавливает методику выполнения измерений массовых концентраций кадмия, свинца, меди и цинка при анализе проб пищевых продуктов и продовольственного сырья методом инверсионной вольтамперометрии (ИВ).

Диапазон определяемых концентраций элементов по группам однородной продукции и величина навески проб для анализа приведен в таблице 1.

Если содержание элементов в пробе выходит за верхнюю границу диапазонов определяемых содержаний (до 5 раз), допускается дополнительное разбавление подготовленной к измерению пробы или взятие меньшей аликвоты подготовленной пробы. Если содержание элементов выходит за нижнюю границу (не более, чем на порядок), допускается взятие большей аликвоты или увеличение времени элекгронакопления.

Химические помехи, влияющие на результаты определения элементов, устраняются в процессе пробоподготовки.

## *2 НОРМАТИВНЫЕ ССЫЛКИ*

В настоящей методике использованы ссылки на следующие стандарты:

ГОСТ 12.1.004-91 Система стандартов безопасности труда. Пожарная безопасность. Общие требования

ГОСТ 12.1.019-79 Система стандартов безопасности труда. Электробезопасность. Общие требования и номенклатура видов защиты

ГОСТ 12.4.009-83 Система стандартов безопасности труда. Пожарная техника для защиты объектов. Основные виды. Размещение и обслуживание

ГОСТ 976-81 Маргарин, жиры кондитерские, хлебопекарные и кулинарные. Правила приемки и методы испытаний

ГОСТ 1770-74 Посуда мерная лабораторная стеклянная. Цилиндры, мензурки, колбы, пробирки. Технические условия

ГОСТ 1936-85 Чай. Правила приемки и методы анализа

ГОСТ 1937-90 Чай черный байховый нефасованный. Технические условия

ГОСТ 1938-90 Чай черный байховый фасованный. Технические условия

ГОСТ 1939-90 Чай зеленый байховый фасованный. Технические условия

ГОСТ 1940-75 Чай плиточный черный. Технические условия

ГОСТ 2156-76 Реактивы. Натрий двууглекислый. Технические условия

ГОСТ 2405-88 Манометры, вакуумметры, мановакуумметры, напоромеры, тягомеры и тягонапоромеры. Общие технические условия

ГОСТ 3118-77 Реактивы. Кислота соляная. Технические условия

ГОСТ 4165-78 Реактивы. Медь (II) сернокислая 5-водная. Технические условия

ГОСТ 4174-77 Реактивы. Цинк сернокислый 7-водный. Технические условия

ГОСТ 4204-77 Реактивы. Кислота серная. Технические условия

ГОСТ 4212-76 Реактивы. Методы приготовления растворов для колориметрического и нефелометрического анализа

.<br>ГОСТ 4236-77 Реактивы. Свинец (II) азотнокислый. Технические условия.

ГОСТ 4456-75 Реактивы. Кадмий сернокислый. Технические условия

ГОСТ 4461-77 Реактивы. Кислота азотная. Технические условия

ГОСТ 4658-73 Реактивы. Ртуть. Технические условия

ГОСТ 5667-65 Хлеб и хлебобулочные изделия. Правила приемки, методы отбора образцов, методы определений органолептических показателей и массы изделий

ГОСТ 5848-73 Реактивы. Кислота муравьиная. Технические условия

ГОСТ 6709-72 Вода дистиллированная. Технические условия

ГОСТ 6805-97 Кофе натуральный жареный. Общие технические условия

ГОСТ 7269-79 Мясо. Методы отбора образцов и органолептические методы определения свежести

ГОСТ 7631-85 Рыба, морские млекопитающие, морские беспозвоночные и продукты их переработки. Правила приемки, методы органолептической оценки качества. Методы отбора проб для лабораторных испытаний

ГОСТ 7702.0-74 Мясо птицы. Методы отбора образцов. Органолептические методы оценки качества

ГОСТ 9293-74 Азот газообразный и жидкий. Технические условия

ГОСТ 9736-91 Приборы электрические прямого преобразования для измерения неэлектрических величин. Общие технические требования и методы испытаний

ГОСТ 9792-73 Колбасные продукты и продукты из свинины, баранины, говядины и мяса других видов убойных животных и птиц. Правила приемки и методы отбора проб

ГОСТ 10929-76 Реактивы. Водорода пероксид. Технические условия

ГОСТ 11125-84 Реактивы. Кислота азотная особой чистоты. Технические условия

ГОСТ 12026-76 Бумага фильтровальная лабораторная. Технические условия

ГОСТ 13586.3-83 Зерно. Правила приемки и методы отбора проб

ГОСТ 13861-89 (ИСО 2503-83) Редукторы для газо-плазменной обработки. Общие технические условия

ГОСТ 14261-77 Реактивы. Кислота соляная особой чистоты. Технические условия

ГОСТ 14262-78 Реактивы. Кислота серная особой чистоты. Технические условия

ГОСТ 14849-89 Изделия макаронные. Правила приемки и методы определения качества

ГОСТ 14919-83 Электроплиты, электроплитки и жарочные электрошкафы бытовые. Общие технические условия

ГОСТ 15150-69 Машины, приборы и другие технические изделия. Ис-

полнения для различных климатических районов. Категории, условия эксплуатации, хранения и транспортирования в части воздействия климатических факторов внешней среды

ГОСТ 17435-72 Линейки чертежные. Технические условия

ГОСТ 19908-90 Тигли, чашки, стаканы, колбы, воронки, пробирки и наконечники из прозрачного кварцевого стекла. Общие технические условия

ГОСТ 20490-75 Реактивы. Калий марганцовокислый. Технические условия

ГОСТ 21400-75 Стекло химико-лабораторное. Технические требования. Методы испытаний

ГОСТ 24104-2001 Весы лабораторные. Общие технические требования

ГОСТ 25336-82 Посуда и оборудование лабораторные стеклянные. Типы, основные параметры и размеры

ГОСТ 26809-86 Молоко и молочные продукты. Правила приемки, методы отбора и подготовки проб к анализу

ГОСТ 26929-94 Сырье и продукты пищевые. Подготовка проб. Минерализация для определения содержания токсичных элементов

ГОСТ 27668-88 Мука и отруби. Приемка и методы отбора проб

ГОСТ 28165-89 Приборы и аппараты лабораторные из стекла. Аквадистилляторы. Испарители. Установки ректификационные. Общие технические требования

ГОСТ 29227-91 (ИСО 835-1-81) Посуда лабораторная стеклянная. Пипетки градуированные. Часть 1. Общие требования

ГОСТ 29228-91 (ИСО 835-2-81) Посуда лабораторная стеклянная. Пипетки градуированные. Часть 2. Пипетки градуированные без установленного времени ожидания

ГОСТ 30004.2-93 Майонезы. Правила приемки и методы испытаний

ГОСТ Р 8.563-96 Государственная система обеспечения единства измерений. Методики выполнения измерений

ГОСТ Р 52062-2003 Масла растительные. Правила приемки и метод отбора проб

ГОСТ Р ИСО 5725-1-2002 Точность (правильность и прецизионность) методов и результатов измерений. Часть 1. Основные положения и определения

ГОСТ Р ИСО 5725-6-2002 Точность (правильность и прецизионность) методов и результатов измерений. Часть 6. Использование значений точности на практике

## *3 СУЩНОСТЬ МЕТОДИКИ ВЫПОЛНЕНИЯ ИЗМЕРЕНИЙ*

Количественный химический анализ проб пищевых продуктов и продовольственного сырья на содержание токсичных элементов (кадмия, свинца, меди и цинка) основан на инверсионно-вольтамперометрическом методе (ИВ) определения массовых концентраций элементов в растворе подготовленной пробы.

Метод ИВ измерений основан на способности элементов, осажденных на индикаторном ртутно-пленочном электроде, электрохимически растворяться при определенном потенциале, характерном для каждого элемента. Регистрируемый максимальный анодный ток каждого элемента прямо пропорционально зависит от концентрации определяемого элемента. Процесс электроосаждения кадмия, свинца, меди и цинка из раствора подготовленной пробы на индикаторном ртутно-пленочном электроде проходит при потенциале электролиза, равном (минус 1,4 В) относительно хлорсеребряного электрода, в течение заданного времени электролиза. Процесс электрорастворения элементов с поверхности электрода и регистрация аналитических сигналов на вольтамперограмме проводится при линейно меняющемся потенциале от минус 1,20 В до 0,15 В относительно хлорсеребряного электрода при заданной чувствительности прибора.

Потенциалы максимумов регистрируемых анодных пиков (аналитических сигналов) кадмия, свинца, меди и цинка на фоне муравьиной кислоты соответственно равны (минус 0,6 ± 0,1) В; (минус 0,4 ± 0,1) В; (минус 0,1  $\pm$  0,1) В; (минус 0,9  $\pm$  0.1) В.

Массовые концентрации элементов в пробе определяются по методу добавок аттестованных смесей (АС) соответствующих элементов.

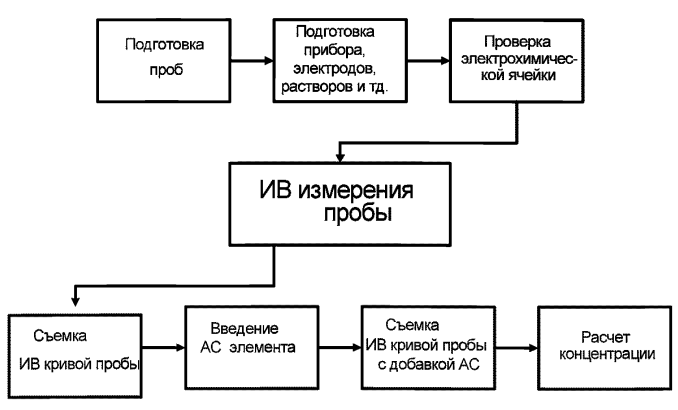

Общая схема анализа методом ИВ представлена на рисунке 1.

*Рисунок 1. Общая схема анализа методом ИВ*

Методика включает в себя предварительную подготовку проб пищевых продуктов и продовольственного сырья путем минерализации с соче-<br>танием "мокрого" и "сухого" озоления и проведение инверсионнотанием "мокрого" и "сухого" озоления вольтамперометрических измерений раствора подготовленной пробы.

Диапазоны определяемых массовых концентраций элементов и величины навесок или объемов для различных групп однородной продукции проб пищевых продуктов и продовольственного сырья приведены в таблице 1. Если содержание элементов в пробе выходит за верхние границы диапазонов определяемых концентраций, допускается разбавление (до 5 раз) подготовленной к ИВ-измерению пробы или взятие меньшей аликвоты для ИВ-измерения подготовленной пробы.

Таблица 1 - Диапазоны определяемых концентраций *кадмия, свинца, меди и цинка* и величины навесок (объемов) проб для различных видов пищевых продуктов и продовольственного сырья

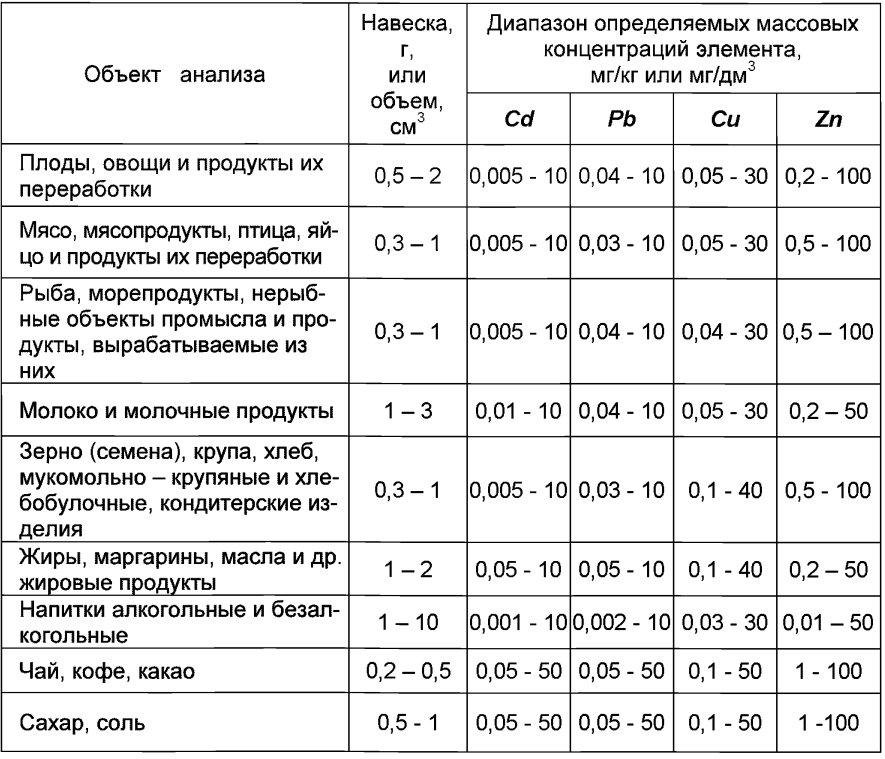

## 4 ПРИПИСАННЫЕ ХАРАКТЕРИСТИКИ ПОГРЕШНОСТИ ИЗМЕРЕНИЙ И ЕЕ СОСТАВЛЯЮШИХ

4.1 Методика выполнения измерений массовых концентраций кадмия, свинца, меди и цинка в пробах пищевых продуктов и продовольственного сырья методом инверсионной вольтамперометрии обеспечивает получение результатов измерений с погрешностью, не превышающей значений, приведенных в таблице 2.

Таблица 2 - Диапазоны измерений, относительные значения показателей точности. повторяемости и воспроизводимости методики при доверительной вероятности Р=0.95

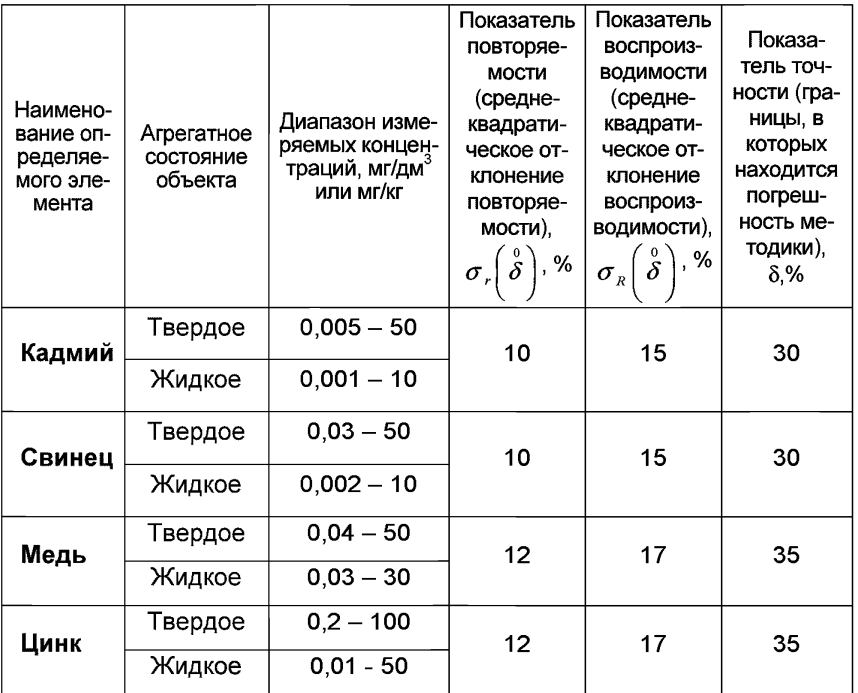

4.2 Значения показателя точности методики используют при:

- оценке деятельности лабораторий на качество проведения испытаний<sup>.</sup>

- оценке возможности использования результатов измерений при реализации методики выполнения измерений в конкретной лаборатории.

### *5 ТРЕБОВАНИЯ БЕЗОПАСНОСТИ, ОХРАНА ОКРУЖАЮЩЕЙ СРЕДЫ ПРИ ВЫПОЛНЕНИИ ИЗМЕРЕНИЙ*

### *5.1 Условия безопасного проведения работ*

5.1.1 При выполнении анализов необходимо соблюдать правила техники безопасности при работе с химическими реактивами, сжатыми газами и электротехническими устройствами напряжением до 1000 В.

5.1.2 Металлическую ртуть (не более 1 см<sup>3</sup>) следует хранить под слоем воды в бюксе, помещенном в толстостенную склянку.

5.1.3 Необходимо иметь средства сбора и нейтрализации ртути (амальгамированную медную пластинку, раствор хлорного железа).

5.1.4 Источник ультрафиолетового облучения должен находиться в вытяжном шкафу.

5.1.5 Запрещается работать без защитных очков или защитного экрана, не пропускающих ультрафиолетовое излучение.

5.1.6 Электробезопасность при работе с электроустановками - по ГОСТ 12.1.019.

5.1.7 Помещение лаборатории должно соответствовать требованиям пожарной безопасности по ГОСТ 12.1.004 и иметь средства пожаротушения по ГОСТ 12.4.009.

### *5.2 Требования к квалификации исполнителя*

К выполнению измерений и обработке результатов по данной методике допускают лиц, владеющих техникой ИВ метода анализа и изучивших инструкцию по эксплуатации полярографа или вольтамперометрического анализатора.

### *5.3 Условия выполнения измерений*

Измерения проводятся в нормальных лабораторных условиях:

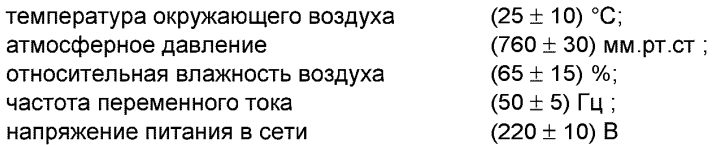

## *6 ОТБОР И ХРАНЕНИЕ ПРОБ*

Отбор проб продовольственного сырья и пищевых продуктов на анализ проводят в соответствии с ГОСТ или другим конкретным нормативным документом, регламентирующим отбор проб конкретных видов и типов продовольственного сырья и пищевых продуктов: по ГОСТ 26809 отбор проб молока и молочных продуктов; по ГОСТ 13586.3, ГОСТ 27668 проб зерна и продуктов его переработки; по ГОСТ 5667 - проб хлеба и

хлебобулочных изделий; по ГОСТ 14849 - проб макаронных изделий; по ГОСТ 976 - проб маргарина, жира и продуктов переработки; по ГОСТ 7269; ГОСТ 9792; ГОСТ 7702.0 и др. - проб мяса и мясных продуктов; по ГОСТ 7631 и др. - проб рыбы, морепродуктов и продуктов их переработки; по ГОСТ 52062 - проб растительных масел; по ГОСТ 30004.2 проб майонезов и др.

## *7 СРЕДСТВА ИЗМЕРЕНИЙ, ВСПОМОГАТЕЛЬНОЕ ОБОРУДОВАНИЕ, ПОСУДА, РЕАКТИВЫ И МАТЕРИАЛЫ*

При выполнении измерений используют следующие средства измерений, вспомогательное оборудование, посуду, материалы и реактивы:

### *7.1 Средства измерений и вспомогательное оборудование*

7.1.1 Серийный полярограф (РА-2, ПУ-1 и др.) в комплекте с двухкоординатным самописцем [1] и цифровым вольтметром типа Ф-203 [2];

или комплекс аналитический вольтамперометрический СТА [3] в комплекте с IBM-совместимым компьютером (приложение Б);

или анализатор вольтамперометрический СУЛЬФАТ-1 М (приложение В), АВА-1 [4], ХАН в комплекте с IBM-совместимым компьютером.

Допускается использовать другое оборудование и приборы, позволяющие воспроизводить метрологические характеристики, указанные в данной методике.

7.1.2 Электролитическая ячейка, в состав которой входят:

- Электроды:
	- индикаторный электрод ртутно-пленочный на серебряной *подложке* с толщиной пленки ртути 10-15 мкм и рабочей поверхностью 0.2 - 0.3 см<sup>3</sup>;
	- электрод сравнения *хлорсеребряный* заполненный хлоридом калия концентрации 1,0 моль/дм<sup>3</sup> с сопротивлением не более 3,0 кОм.
- Сменные стаканчики из кварцевого стекла вместимостью 15 20 см<sup>3</sup>:
- Приспособления для перемешивания раствора:

магнитная мешалка или стеклянная трубка с оттянутым концом для подвода инертного газа для перемешивания раствора или удаления кислорода (вариант с использованием серийного полярографа) или вибрирующие электроды.

7.1.3 Редуктор по ГОСТ 13861 с манометром (250±1)атм. ПО ГОСТ 2405

7.1.4 Мешалка магнитная типа ММ4 (Польша) (при использовании серийного полярографа).

7.1.5 Весы лабораторные аналитические общего назначения с наибольшим пределом взвешивания 200 г, 2-го класса точности по ГОСТ 24104.

7.1.6 Дозаторы типа ДП-1-50 или ДП-1-200 или ДП-1-1000 с дискретностью установки доз 1,0 или 2,0 мкп и погрешностью не более 5 % отн.

7.1.7 Шланги полиэтиленовые для подвода газа к ячейке (при использовании инертного газа).

7.1.8 Плитка электрическая с закрытой спиралью по ГОСТ 14919.

7.1.9 Муфельная печь типа ПМ-8 или МР-64-0215 по ГОСТ 9736;

или электропечь сопротивления камерная лабораторная, обеспечивающая поддержание заданного температурного режима от 150 °С до 600 °С с погрешностью  $\pm$  25 °С;

или комплекс пробоподготовки "Темос-Экспресс" с диапазоном рабочих температур от 50 °С до 650 °С с погрешностью измерений ±15 °С (изготовитель ООО "ИТМ", г. Томск).

7.1.10 Ртутная кварцевая лампа среднего давления типа ДРТ-230 или ПРК-2М, или ПРК-2 (при использовании серийного полярографа).

7.1.11 Аппарат для бидистилляции воды (стеклянный) АСД-4 по ГОСТ 28165 или [5].

7.1.12 Щипцы тигельные ЩТ [6].

7.1.13 Линейка чертежная мерительная по ГОСТ 17435 (при использовании серийного полярографа).

### 7.2 *Посуда*

7.2.1 Пипетки мерные лабораторные стеклянные 2-го класса точности вместимостью 0,1; 1,0; 2,0; 5,0; 10,0 см3 по ГОСТ 29227.

7.2.2 Посуда мерная лабораторная стеклянная 2-го класса точности по ГОСТ 1770: колбы наливные вместимостью 25,0; 50,0 и 100,0 см<sup>3</sup>; цилиндры вместимостью 10.0 см<sup>3</sup> или пробирки мерные вместимостью 10.0;  $15,0 \text{ cm}^3$ .

7.2.3 Эксикатор по ГОСТ 25336.

### *7.3 Реактивы и материалы*

7.3.1 Государственные стандартные образцы состава растворов ионов кадмия, свинца, меди и цинка с погрешностью не более 1 % отн. при Р = 0,95. Концентрация элемента в стандартном образце должна быть не менее 0,1 мг/см<sup>3</sup> и не более 10,0 мг/см<sup>3</sup>.

Например: Государственные стандартные образцы состава растворов ионов:

- цинка ГСО 7256-96, ГСО 7471-98; ГСО 7470-98 и др.;

- кадмия ГСО 7472-98, ГСО 6070-96 и др.;
- свинца ГСО 7252-96, ГСО 7012-96 и др.;
- меди ГСО 7255-96, ГСО 7098-96 и др.;

7.3.2 Цинк сернокислый по ГОСТ 4174.

7.3.3 Кадмий сернокислый 8/3-водный по ГОСТ 4456.

7.3.4 Свинец азотнокислый по ГОСТ 4236.

7.3.5 Медь сернокислая 5-водная по ГОСТ 4165.

7.3.6 Кислота серная концентрированная по ГОСТ 14262 ос.ч или по ГОСТ 4204 х.ч.

7.3.7 Кислота соляная концентрированная по ГОСТ 14261 ос.ч или по ГОСТ 3118 х.ч.

7.3.8 Кислота азотная концентрированная по ГОСТ 11125 ос.ч или по ГОСТ 4461 х ч

7.3.9 Вода бидистиллированная [7] или дистиллированная по ГОСТ 6709, перегнанная в присутствии серной кислоты и перманганата калия (0.5 см<sup>3</sup> концентрированной серной кислоты и 3.0 см<sup>3</sup> 3%-ного раствора перманганата калия на 1,0 дм<sup>3</sup> дистиллированной воды).

7.3.10 Ртуть металлическая по ГОСТ 4658.

7.3.11 Азот газообразный по ГОСТ 9293 ос.ч или другой инертный газ с массовой долей кислорода не более 0,01 %.

7.3.12 Кислота муравьиная концентрированная по ГОСТ 5848.

7.3.13 Пероксид водорода по ГОСТ 10929.

7.3.14 Калия хлорид [8].

7.3.15 Бумага универсальная индикаторная.

7.3.16 Бумага фильтровальная.

7.3.17 Бумага масштабно-координатная (при использовании серийного полярографа).

Все реактивы должны быть квалификации ОСЧ, ХЧ или ЧДА. Реактивы по 7.3.2 - 7.3.5 применяются при отсутствии стандартных образцов.

# *8 ПОДГОТОВКА К ВЫПОЛНЕНИЮ ИЗМЕРЕНИЙ*

### *8.1 Подготовка приборов к работе*

Подготовку и проверку вольтамперометрического анализатора (СТА, СВА-1БМ, СУЛЬФАТ-1-01, АВА-1 и др.) или полярографа, самописца и цифрового вольтметра, компьютера производят в соответствии с инструкцией по эксплуатации и техническому описанию соответствующего прибора.

### **8.1.1** *ПРИ ИСПОЛЬЗОВАНИИ СЕРИЙНЫХ ПОЛЯРОГРАФОВ*

Устанавливают следующий режим работы приборов:

-двухэлектродную систему измерений;

- постояннотоковый режим регистрации вольтамперограмм;

- поляризующее напряжение для электронакопления элементов: минус 1,4 В;

- потенциал начала регистрации вольтамперной кривой: минус 1,20 В;

- конечное напряжение развертки: 0,15 В;

- скорость линейного изменения потенциала 50-100 мВ/с;

- чувствительность прибора при регистрации вольтамперограммы **4 • ю -9 ....8 • ю - 7** А/мм (в зависимости от содержания элемента в анализируемой пробе);

- время электролиза 30 - 180 с (в зависимости от диапазона определяемых концентраций).

### *8.2 Подготовка и проверка лабораторной посуды*

8.2.1 Новую и загрязненную лабораторную стеклянную посуду, сменные наконечники дозаторов, пипетки промывают азотной кислотой и многократно бидистиллированной водой. Кварцевые стаканчики протирают сухой питьевой содой при помощи фильтровальной бумаги, многократно ополаскивают сначала водопроводной, затем бидистиллированной водой. Затем в каждый стаканчик добавляют по 0,1 - 0.2 см<sup>3</sup> концентрированной серной кислоты, стаканчики помещают на электроплитку или комплекс пробоподготовки «Темос-Экспресс» (при открытой крышке) при температуре 300 °C - 350 °C. После полного прекращения выделения паров серной кислоты со стенок стаканчиков их прокаливают при температуре 500 °C - 600 °C в течение 10 - 15 мин в муфельной печи или комплексе пробоподготовки «Темос-Экспресс» (при закрытой крышке).

Сменные кварцевые стаканчики хранят в эксикаторе.

8.2.2 Проверку стаканчиков для анализа на чистоту проводят путем регистрации вольтамперограмм фонового электролита по 9.1 после многократного ополаскивания их бидистиллированной водой и раствором фонового электролита.

Оптимальными являются такие качества реактивов и чистота посуды, когда получаются аналитические сигналы элементов в растворе фонового электролита, равные или близкие к нулю (менее 5 мм при чувствительности прибора  $5·10^{-9}$  А/мм при максимальном времени накопления, используемом в анализе.

#### *8.3 Приготовление и хранение индикаторного электрода и электрода сравнения*

8.3.1 Подготовка индикаторного ртутно-пленочного электрода

Индикаторный ртутно-пленочный электрод представляет собой полиэтиленовый стержень с запрессованной серебряной проволокой диаметром 1 мм длиной 5 - 9 мм, площадь поверхности составляет около 0,2 см<sup>2</sup>. Для подготовки электрода к работе проводят амальгамирование, то есть нанесение на поверхность серебра пленки ртути толщиной 10 - 15мкм. Покрытие ртутью производят путем опускания рабочей части электрода (серебряной проволоки) в металлическую ртуть на 2 - 3 с, затем ртуть растирают фильтровальной бумагой для равномерного распределения по поверхности серебра. В том случае, если на конце серебряной проволоки «свисает» избыточное количество ртути в виде капли, ее удаляют мокрой фильтровальной бумагой или стряхиванием в бюкс со ртутью. Электрод промывают бидистиллированной водой.

Процедуру амальгамирования рабочей поверхности электрода повторяют при появлении не амальгамированных участков на поверхности электрода. При образовании серого налета на поверхности, электрод протирают фильтровальной бумагой.

После проведения анализа электроды обмывают бидистиллированной водой и хранят в стаканчике с бидистиллированной водой.

8.3.2 Подготовка к работе электрода сравнения

Электрод сравнения заполняют 1,0 моль/дм3 раствором хлорида калия, закрывают пробкой. Хранят электроды в растворе хлорида калия.

Заполнение электродов производят не реже 1 раза в 2 недели.

8.3.3 Проверку работы индикаторного электрода и электрода сравнения проводят в соответствии с 9.1 настоящей методики.

### *8.4 Приготовление растворов*

8.4.1 Основные растворы, содержащие по 100,0 мг/дм<sup>3</sup> кадмия, свинца, меди и цинка, следует готовить одним из двух способов:

а) Приготовление из государственных стандартных образцов состава растворов с аттестованными концентрациями элементов 1,0 мг/см<sup>3</sup>

В мерные колбы вместимостью 50,0 см3 вводят с помощью мерной пипетки по 5,0 см3 стандартного образца состава кадмия, свинца, меди и цинка (каждого металла в отдельную колбу) и доводят объем до метки соляной кислотой концентрации 0,1 моль/дм<sup>3</sup>.

Следует использовать инструкцию по применению ГСО.

б) Приготовление из солей металлов по ГОСТ 4212 (в отсутствии ГСО)

На аналитических весах взвешивают с точностью до 0,0002 г навески соответствующих солей согласно таблице 3. В мерные колбы вместимостью 1000 см3 количественно переносят навески солей соответствующих металлов; добавляют с помощью мерной пипетки рекомендуемое в таблице 3 количество требуемой концентрированной кислоты и примерно 300 см3 бидистиллированной воды, растворяют навески солей металлов; растворы в колбах доводят до меток бидистиллированной водой.

Погрешность приготовления данных растворов не превышает 2 % отн.

| Реактив              | Навеска, г | Предварительная под-<br>готовка реактива | Добавляемое<br>количество кислоты,<br>см <sup>3</sup> |  |
|----------------------|------------|------------------------------------------|-------------------------------------------------------|--|
| ZnSO, 7H, O          | 0.4398     |                                          | $0,5$ $H,SO,$ конц.                                   |  |
| $CdSO4 \cdot 8/3H2O$ | 0.2281     |                                          | 0,5 $H$ , $SO_4$ конц.                                |  |
| $Pb(NO_3)$           | 0.1600     | Высушивают при<br>105 °C                 | $H\!N\!O_{\tiny{3}}$ конц.<br>1.0                     |  |
| $CuSO4 \cdot 5H2O$   | 0.3929     |                                          | 1.0<br>$H, SOa$ конц.                                 |  |

Таблица 3 - Массы навесок реактивов для приготовления ОР

Основные растворы устойчивы в течение 6 мес.

8.4.2 Аттестованные смеси АС-1, АС-2, АС-3 с содержанием по 10.0; 1.0 и 0.5 мг/дм<sup>3</sup> каждого элемента готовят соответствующими разбавлениями растворов в мерных колбах вместимостью 50.0 см<sup>3</sup> соляной кислотой концентрации 0.1 моль/дм<sup>3</sup> согласно таблице 4. При повторном приготовлении растворы взбалтывают, сливают, колбы не промывают водой, а заполняют свежеприготовленным раствором той же концентрации.

Таблица 4 - Приготовление аттестованных смесей

| Концен-<br>трация<br>исходного<br>раствора<br>для приго-<br>товления<br>$AC$ , мг/дм $3$ | Объем.<br>отбирае-<br>мый для<br>приготов-<br>ления АС,<br>$CM^{\circ}$ | Объем<br>мерной<br>посуды,<br>см <sup>3</sup> | Концен-<br>трация<br>приготов-<br>ленной АС,<br>мг/дм $\degree$ | Код рас-<br>твора | Погреш-<br>ность, обу-<br>словлен-<br>ная проце-<br>дурой при-<br>готовле-<br>ния, % |
|------------------------------------------------------------------------------------------|-------------------------------------------------------------------------|-----------------------------------------------|-----------------------------------------------------------------|-------------------|--------------------------------------------------------------------------------------|
| 100.0                                                                                    | 5.00                                                                    | 50.0                                          | 10,00                                                           | $AC-1$            | 2,0                                                                                  |
| 10.0                                                                                     | 5,00                                                                    | 50,0                                          | 1.00                                                            | $AC-2$            | 2,5                                                                                  |
| 10.0                                                                                     | 2.50                                                                    | 50,0                                          | 0,50                                                            | $AC-3$            | 3,0                                                                                  |

АС-1 устойчив в течение 30 дней: АС-2 и АС-3 - в течение 14 дней.

8.4.3 Раствор муравьиной кислоты - раствор фонового электролита (при использовании анализаторов с УФ-облучением пробы) - готовят непосредственно в процессе проведения ИВ измерений

.<br>Для этого в кварцевый стаканчик для ИВ измерений помещают 10.0 см<sup>3</sup> бидистиллированной воды и 0.1 - 0.2 см<sup>3</sup> концентрированной муравьиной кислоты.

8.4.4 Раствор хлорида калия концентрации 0.1 моль/дм<sup>3</sup> - раствор фонового электролита (при использовании анализаторов без УФоблучения пробы)

Навеску хлорида калия массой (0.75  $\pm$  0.01) г переносят в мерную колбу вместимостью 100.0 см<sup>3</sup> и доводят объем раствора до метки бидистиллированной водой.

8.4.5 Раствор хлорида калия концентрации 1,0 моль/дм<sup>3</sup>

Навеску хлорида калия массой (7,46 ± 0,01) г переносят в мерную колбу вместимостью 100.0 см<sup>3</sup> и доводят объем раствора до метки бидистиллированной водой.

### *8.5 Подготовка проб*

Для анализа проб пищевых продуктов и продовольственного сырья одновременно используют две параллельные и одну холостую (контрольную) пробу или две параллельные и одну резервную пробу.

Пробоподготовка основана на полном разложении органических веществ путем сжигания пробы сырья или продуктов в электропечи при контролируемом температурном режиме с добавлением азотной кислоты и пероксида водорода перед сухим озолением. Растворение получившейся золы проводят в растворе хлористо-водородной кислоты.

При анализе твердых продуктов (крупа, мясо, рыба, продукты их переработки) пробы предварительно гомогенизируют. Способы гомогенизации указаны в НД на методы отбора проб.

### *8.5.1 Подготовка проб пищевых продуктов и продовольственного сырья (кроме соли поваренной и жировых продуктов)*

В чистый кварцевый стаканчик вместимостью 15 - 20 см<sup>3</sup> помешают навеску или объем анализируемой пробы любой из трех групп продукции в соответствии с данными, приведенными в таблице 1. Навеску пробы взвешивают с точностью до 0,001 г; объем измеряют пипеткой с точностью до 0,01 см $3$ .

Сухую навеску пробы смачивают бидистиллированной водой так, чтобы навеска пробы была смочена полностью.

Исходный объем алкогольных и безалкогольных напитков уменьшают до 0,5 см<sup>3</sup> при помощи упаривания пробы напитка в комплексе пробоподготовки «Темос-Экспресс» или на плитке при температуре 100 °С -130 °С, избегая разбрызгивания пробы.

Затем пробу обрабатывают, добавляя 2,5 - 3,0 см<sup>3</sup> перегнанной азотной кислоты. Стаканчик с пробой нагревают на электроплитке или в комплексе пробоподготовки «Темос-Экспресс» (при открытой крышке) при температуре 120 °С -150 °С до влажного осадка. Повторно обрабатывают

пробу, добавляя 1,5 - 2,0 см<sup>3</sup> азотной кислоты и 1,0 - 1,5 см<sup>3</sup> пероксида водорода, порциями по 0,5 см<sup>3</sup>. Стаканчик помещают в муфельную печь или в комплексе пробоподготовки «Темос-Экспресс» при температуре (300  $\pm$  25) °С и постепенно повышают температуру до (450  $\pm$  25) °С, выдерживают 30 мин (крышку комплекса пробоподготовки «Темос-Экспресс» закрывают). Стаканчик с образовавшейся золой вынимают из муфеля, охлаждают до комнатной температуры.

Если в золе присутствуют угольные включения, повторяют обработку пробы азотной кислотой (1,5 см<sup>3</sup>) с добавлением пероксида водорода  $(1.5 \text{ cm}^3)$ , порциями по 0,5 см<sup>3</sup>. Повторно помещают стаканчик с пробой в муфельную печь или в комплексе пробоподготовки «Темос-Экспресс» и выдерживают при температуре 450 °С еще в течение 20 - 25 мин. Стаканчик вынимают из муфеля, охлаждают до комнатной температуры.

В том случае, если зола однородна, белого, серого или рыжеватого цвета, стаканчик (тигель) с золой охлаждают до комнатной температуры. Растворяют осадок в 0,5 см<sup>3</sup> соляной кислоты концентрации 6,0 моль/дм<sup>3</sup> при перемешивании и нагревании до температуры 60 °С - 80 °С. Пробу упаривают при температуре 100 °С - 120 °С до влажных солей (не досу- $\mathbf{x}$ а !) и добавляют 10,0 см<sup>3</sup> бидистиллированной воды.

Из полученного минерализата *(V <sub>ини</sub>* = 10,0 см<sup>3</sup>) для ИВ-измерения отбирают аликвоту соответствующего объема *(VM ).* Объем аликвоты зависит от содержания элементов в пробе и равен, как правило, 0,2 -  $2.0 \text{ cm}^3$ .

При анализе алкогольных и безалкогольных напитков для ИВизмерений часто берут весь объем минерализата. В этом случае  $V_{\alpha\eta} = V_{\mu\nu\mu}$ .

### *8.5.2 Подгот овка проб при анализе соли поваренной* (без минерализации пробы)

На аналитических весах взвешивают в химическом стакане (1,000  $\pm$ 0,002) г поваренной соли, растворяют навеску в бидистиллированной воде. Раствор количественно переносят в мерную колбу вместимостью  $50.0 \text{ cm}^3$ . доводят до метки бидистиллированной водой и тщательно перемешивают.

### *8.5.3 Подготовка проб при анализе жировых продуктов*

Подготовка проб при анализе жировых продуктов основана на проведении кислотной экстракции и последующей минерализации вытяжки.

В чистый кварцевый стаканчик вместимостью 15 - 20 см<sup>3</sup> помешают навеску анализируемой пробы массой 1,0- 2,0 г, взятую с точностью до 0,001 г. Затем добавляют 5 - 6 см<sup>3</sup> перегнанной азотной кислоты, разбавленной 1:1 и выдерживают на плитке или в комплексе пробоподготовки

«Темос-Экспресс» при температуре 120 °С в течение 20 мин. Содержимое стаканчика охлаждают до комнатной температуры, фильтруют через бумажный фильтр в чистый кварцевый стаканчик. Фильтр промывают разбавленной азотной кислотой. Стаканчик с фильтратом упаривают на плитке или в комплексе пробоподготовки «Темос-Экспресс» при температуре 120 °С -150 °С до влажных солей. Далее подготовку пробы проводят по 8.5.1.

8.5.4 Подготовку холостой пробы проводят аналогично (по 8.5.1, 8.5.2, 8.5.3), добавляя те же реактивы, в тех же количествах и последовательности, но без анализируемой пробы, используя вместо нее бидистиллированную воду.

## *9 ВЫПОЛНЕНИЕ ИЗМЕРЕНИЙ*

Выполнение измерений с использованием **аналитического вольтамперометрического комплекса СТА** проводят по приложениям Б и В.

При проведении анализа проб пищевых продуктов и продовольственного сырья для определения массовой концентрации кадмия, свинца, меди и цинка методом ИВ необходимо выполнять следующие операции:

### *ПРИ ИСПОЛЬЗОВАНИИ ПОЛЯРОГРАФА*

Полярограф предварительно должен быть подготовлен по 8.1.1.

### *9.1 Проверка стаканчиков, раствора фонового электролита и электродов на чистоту*

Проверку на чистоту электрохимической ячейки (стаканчиков, раствора фонового электролита и электродов) проводят путем регистрации вольтамперограмм в данной электрохимической ячейке с используемым раствором фонового электролита после многократного ополаскивания стаканчиков бидистиллированной водой и раствором фонового электролита.

Оптимальными являются такие качества реактивов, электродов и чистота посуды, когда получаются аналитические сигналы элементов в растворе фонового электролита, равные или близкие к нулю (менее 5 мм при чувствительности прибора 4-10"9А/мм), в условиях, указанных для определения искомых элементов.

9.1.1 В прокаленный в муфельной печи кварцевый стаканчик вместимостью 15 - 20 см<sup>3</sup> с помощью пипетки или дозатора вносят 10,0 см<sup>3</sup> раствора фонового электролита. Стаканчик помещают в электрохимическую ячейку.

9.1.2 Опускают в раствор индикаторный электрод (катод) и электрод сравнения (анод). Подключают к прибору индикаторный электрод и электрод сравнения.

9.1.3 Устанавливают чувствительность прибора  $4 \cdot 10^{-9}$  А/мм, время электролиза - 30 -180 с.

9.1.4 Включают пропускание газа через испытуемый раствор для перемешивания в течение 180 с.

9.1.5 Проводят процесс электролиза в растворе фонового электролита в течение 30 - 180 с при заданной чувствительности полярографа.

9.1.6 По окончании электролиза отключают газ и через 5 с начинают регистрацию вольтамперограммы в диапазоне потенциалов от минус 1,20 В до 0,15 В.

9.1.7 Останавливают потенциал при 0,15 В и проводят дорастворение примесей с поверхности электрода при перемешивании раствора газом в течение 20 с.

9.1.8 Операции по 9.1.5 - 9.1.7 повторяют 3 -5 раз.

9.1.9 При наличии на вольтамперограмме аналитических сигналов определяемых элементов высотой менее 5 мм, стаканчик, раствор фонового электролита и индикаторный электрод считают готовыми к проведению анализа. В противном случае проводят очистку электрода или стаканчика и повторяют операции по 9.1.1 - 9.1.8.

### *9.2 ИВ измерения при анализе пробы (для одновременного определения массовых концентраций Zn, Cd, РЬ, Си)*

9.2.1 В стаканчик с раствором фонового электролита, проверенным на чистоту по 9.1, мерной пипеткой или дозатором вносят аликвоту пробы, подготовленной по 8.5, объемом 0.2 - 2.0 см<sup>3</sup>.

9.2.2 Проводят последовательно операции по 9.1.2 - 9.1.7.

9.2.3 Если высоты анодных пиков элементов будут превышать 200 мм, то изменяют чувствительность прибора (загрубляют) или уменьшают время накопления в соответствии с содержанием элементов в пробе. Если высоты анодных пиков элементов будут меньше 5 мм, то увеличивают или чувствительность прибора, или время электролиза.

9.2.4 Операции по  $9.1.5 - 9.1.7$  повторяют три - пять раз в выбранных по 9.2.3 условиях.

9.2.5 Измеряют мерительной линейкой высоты анодных пиков определяемых элементов.

9.2.6 В стаканчик с анализируемым раствором с помощью пипетки или дозатора вносят добавки аттестованных смесей элементов в таком объеме, чтобы высоты анодных пиков соответствующих элементов на вольтамперной кривой увеличились примерно в два раза по сравнению с первоначальной.

Добавки следует вносить в малом объеме (не более 0,2 см<sup>3</sup>), чтобы предотвратить изменение концентрации раствора фонового электролита и избежать учета разбавления анализируемой пробы.

9.2.7 Проводят электролиз и регистрацию вольтамперограмм анализируемой пробы с введенными добавками АС кадмия, свинца, меди и цинка по 9.1.5 - 9.1.7 три раза (т.е. в тех же условиях, что и анализируемой пробы).

9.2.8 Измеряют высоты анодных пиков элементов в пробе с добавкой АС.

9.2.9 Выливают содержимое стаканчика.

9.2.10 Промывают стаканчик бидистиллированной водой.

9.2.11 Операции по 9.2.1 - 9.2.10 проводят для каждой из параллельных анализируемых проб и для холостой пробы в одинаковых усло-**RMAX** 

### 9.3 Выполнение измерений пробы в избытке одного элемента

На практике часто бывает, что в пробе содержание одного или двух элементов намного превышает содержание остальных. Если таким элементом является  $Cd$ . Pb, или  $Cu$ , то целесообразно сначала оценить содержание остальных элементов в выбранных для них условиях измерения сигналов. Затем провести оценку содержания избыточного элемента при меньших временах накопления и при более грубых чувствительностях прибора, используя и большие добавки АС этого элемента.

При большом количественном содержании цинка в пробе по сравнению с содержанием Cd. Pb. Си рекомендуется изменять не только время электролиза и чувствительность прибора, но и потенциал электронакопления. Анализ в этом случае рекомендуется проводить по 9.3.1.

В том случае, если высота анодного пика  $Zn$  в пробе превышает высоты анодных пиков Cd. Pb и Cu в 10 - 15 раз и более, или пик Zn "зашкаливает" на вольтамперограмме, то следует провести в первую очередь определение кадмия, свинца и меди, а затем определение цинка в этой же анализируемой пробе.

9.3.1 Определение Cd, Pb, Cu в присутствии большого содержания цинка в пробе

9.3.1.1 Проводят процесс электронакопления анализируемой пробы в течение 60 - 180 с при потенциале минус 1,15 В;

9.3.1.2 По окончании электронакопления через 5 с начинают регистрацию вольтамперограммы в диапазоне потенциалов от минус 0.85 В до 0.15 В. На вольтамперограмме регистрируются при этом анодные пики Cd. Pb. Cu.

9.3.1.3 Останавливают потенциал при 0.15 В и проводят дорастворение примесей с поверхности электрода при перемешивании раствора в течение 20 с.

9.3.1.4 Операции 9.3.1.1 - 9.3.1.3 повторяют 3 раза.

9.3.1.5 Измеряют линейкой высоты анодных пиков Сd, Pb, Сu.

9.3.1.6 В стаканчик с анализируемым раствором с помощью пипетки или дозатора вносят добавки аттестованных смесей кадмия, свинца и меди в таком объеме, чтобы высоты анодных пиков на вольтамперной кривой увеличились примерно в два раза по сравнению с первоначаль-24

ной.

9.3.1.7 Проводят электронакопление, регистрацию и обработку вольтамперограмм анализируемой пробы с введенными добавками АС кадмия, свинца и меди по 9.3.1.1 - 9.3.1.3.

### 9.3.2 Определение Zn в той же пробе

9.3.2.1 При большом содержании цинка в анализируемом растворе проводят процесс электронакопления при потенциале минус 1.4 В в течение 20 - 30 с.

9.3.2.2 По окончании электронакопления через 5 с начинают регистрацию вольтамперограммы в диапазоне потенциалов от минус 1.20 В до  $0.15 B.$ 

9.3.2.3 Дальнейшие операции выполняют аналогично 9.3.1.4 -9.3.1.7, измеряя анодный пик цинка и делая добавку АС цинка (без остальных элементов).

## 10 ВЫЧИСЛЕНИЕ И ОФОРМЛЕНИЕ РЕЗУЛЬТАТОВ АНАЛИЗА

При использовании вольтамперометрического анализатора в комплекте с компьютером регистрацию и обработку результатов измерений аналитических сигналов и расчет массовых концентраций элемента в пробе (мг/дм<sup>3</sup> или мг/кг) выполняет система сбора и обработки данных анализатора.

При использовании полярографов в комплекте с самописцем обработку результатов измерений аналитических сигналов определяемых элементов, расчет массовых концентраций элементов в пробе (мг/дм<sup>3</sup> или мг/кг) проводят следующим образом:

### 10.1 Расчет массовой концентрации элемента в пробе

10.1.1 Для каждого определяемого элемента рассчитывают среднее арифметическое  $(I_1)$  не менее чем из трех значений воспроизводимых аналитических сигналов, полученных при регистрации вольтамперограмм раствора пробы.

Такой же расчет проводят и для вольтамперограмм при регистрации раствора анализируемой пробы с добавкой АС соответствующего элемента, получают значение  $I_2$ .

10.1.2. Вычисляют массовую концентрацию каждого определяемого элемента  $(X_i)$  в пробе по формуле (1)

$$
X_{i} = \frac{I_{1} \cdot C_{AC} \cdot V_{AC} \cdot V_{x000}}{(I_{2} - I_{1}) \cdot V_{ax} \cdot m},
$$
\n(1)

где:  $X_i$  – содержание элемента в анализируемой пробе, мг/дм<sup>3</sup> или мг/кг;

- $C_{AC}$  концентрация аттестованной смеси элемента, из которой делается добавка к анализируемой пробе, мг/дм<sup>3</sup>;
- $V_{AC}$  объем добавки АС элемента, см<sup>3</sup>.
- $I_1$  величина максимального анодного тока элемента, в анализируемой пробе. А или мм:
- $I_2$  величина максимального анодного тока элемента в пробе с добавкой АС. А или мм:
- $m$  масса (г) или объем (см<sup>3</sup>) анализируемой пробы
- $V_{\mu\nu\mu}$  объем минерализата, см $^3$ :
- $V_{\text{an}}$  объем аликвоты раствора пробы, взятой для ВА измерения.  $CM<sup>3</sup>$

10.1.3 Вычисления проводят по 10.1.2, для каждой из двух параллельных анализируемых проб; получают соответственно значения  $X_i$ и  $X_i$ 

### 10.2 Проверка приемлемости результатов измерений

10.2.1 Проверяют приемлемость полученных результатов параллельных определений. Расхождение между полученными результатами двух параллельных анализируемых проб не должно превышать предела повторяемости г. Значение предела повторяемости для двух результатов параллельных определений приведено в таблице 5.

Таблица 5 - Диапазон измерений, значения пределов повторяемости при доверительной вероятности Р=0.95

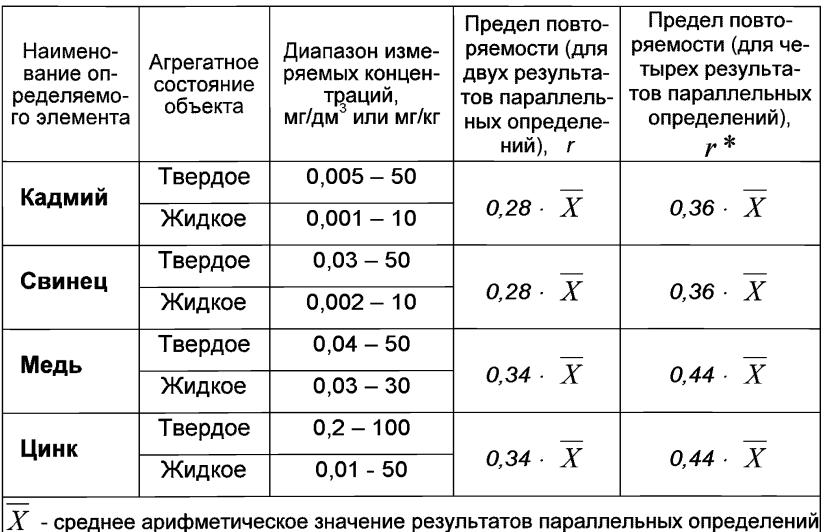

массовой концентрации элемента

Результаты считают приемлемыми при выполнении условия  $|\dot{x}_1 - X_2| \leq r$ .

Абсолютное значение предела повторяемости рассчитывается для среднеарифметического значения результатов двух параллельных опрелелений

$$
\overline{X} = \frac{X_1 + X_2}{2} \tag{3}
$$

по выражению, приведенному в таблице 5.

При выполнении условия (2) значение  $X$  принимается за результат измерения массовой концентрации определяемого элемента в пробе.

10.2.2 При превышении предела повторяемости (г) необходимо дополнительно получить еще два результата параллельных определений. Если при этом размах  $(X_{max} - X_{min})$  результатов четырех параллельных определений равен или меньше предела повторяемости  $r^*$ , то в качестве окончательного результата принимают среднее арифметическое значение результатов четырех параллельных определений. Значения предела повторяемости ( $r^*$ ) для четырех результатов параллельных определений привелены в таблице 5

Если размах  $(X_{max} - X_{min})$  больше  $r^*$ , выясняют причины появления неприемлемых результатов параллельных определений. При этом проводят оперативный контроль повторяемости по МИ 2335-2003 [9] или разделу А.2 приложения А настоящего документа на методику.

10.3 Числовое значение результата измерения должно оканчиваться цифрой того же разряда, что и значение предела повторяемости результатов параллельных определений, и содержать не более двух значаших цифр.

## 11 ОФОРМЛЕНИЕ РЕЗУЛЬТАТОВ ИЗМЕРЕНИЙ

11.1 Результаты измерений хранят в памяти компьютера (при использовании компьютеризированного вольтамперометрического анализатора) или оформляют записью в журнале. При этом приводят сведения об анализируемой пробе, условиях измерений, дате получения результата измерений. Запись в журнале удостоверяет лицо, проводившее измерения

11.2 Результат измерения (анализа) в документах, выдаваемых лабораторией, представляют в следующих видах:

 $(\bar{X} \pm \Delta)$ , мг/дм $^3$  или мг/кг, P=0,95,

или  $(\bar{X} \pm \Delta_{\pi})$ , мг/дм $^3$  или мг/кг, P=0,95, при условии  $\Delta_{\pi} \leq \Delta$ ,

 $(2)$ 

где: *X* - результат измерения, полученный в соответствии с настоящим документом на методику выполнения измерений;

 $\pm \Delta_n$  - значения характеристики погрешности результатов измерений, установленные при реализации методики лаборатории;

± А - значения характеристики погрешности настоящей методики выполнения измерений, которые рассчитываются по формуле

$$
\Delta = 0.01 \cdot \delta \cdot X, \tag{4}
$$

где относительное значение показателя точности (характеристики погрешности - 8) методики приведено в таблице 1.

*Примечание:* Характеристику погрешности результатов измерений при реализации методики в лаборатории допускается устанавливать по формуле

$$
\Delta = 0.84 \cdot \Delta, \tag{5}
$$

с последующим уточнением по мере накопления информации в процессе контроля стабильности результатов измерений по разделам 12.3 и 12.4 настоящего документа.

## *12 КОНТРОЛЬ КАЧЕСТВА РЕЗУЛЬТАТОВ ИЗМЕРЕНИЙ ПРИ РЕАЛИЗАЦИИ МЕТОДИКИ В ЛАБОРАТОРИИ*

12.1 *Контроль качества результатов измерений* при реализации методики в лаборатории предусматривает:

- оперативный контроль процедуры анализа (на основе оценки погрешности результатов анализа при реализации отдельно взятой контрольной процедуры);

- контроль стабильности результатов анализа (на основе контроля стабильности среднеквадратического отклонения внутрилабораторной прецизионности, погрешности, среднеквадратического отклонения повторяемости).

12.2 *Оперативный контроль процедуры анализа* (выполнения измерений) проводят:

- при внедрении методики выполнения измерений в лаборатории;

- при появлении факторов, которые могут повлиять на стабильность процесса анализа (например, при смене партии реактивов, после ремонта прибора, при длительном промежутке времени между анализами и т.д.).

Оперативный контроль процедуры анализа проводит сам исполнитель с целью проверки его готовности к проведению анализа рабочих проб.

Оперативный контроль процедуры анализа проводят по МИ 2335- 2003 [9] или по приложению А настоящего документа на методику.

12.3 Одной из форм *контроля стабильности результатов анализа* является контроль стабильности результатов анализа в пределах лаборатории с использованием контрольных карт, реализуемый:

- путем контроля и поддержания на требуемом уровне погрешности результатов измерений;

- путем контроля и поддержания на требуемом уровне внутрилабораторной прецизионности;

- путем контроля и поддержания на требуемом уровне повторяемости результатов параллельных определений.

12.4 *Процедуры и периодичность контроля точности* (контроля стабильности) получаемых результатов измерений в пределах лаборатории проводят с учетом требований раздела 6 ГОСТ Р ИСО 5725-6 или по МИ 2335-2003.

Ответственность за организацию проведения контроля стабильности результатов анализа возглавляют на лицо, ответственное за систему качества в лаборатории.

12.5 *Периодичность контроля* исполнителем процедуры выполнения измерений, а также реализуемые процедуры контроля стабильности результатов выполняемых измерений регламентируют в Руководстве по качеству лаборатории.

## *13 ПРОВЕРКА ПРИЕМЛЕМОСТИ РЕЗУЛЬТАТОВ ИЗМЕРЕНИЙ ДЛЯ ДВУХ ЛАБОРАТОРИЙ*

13.1 Проверку приемлемости результатов измерений, полученных в условиях воспроизводимости (в двух лабораториях, m=2), проводят с учетом требований 5.3.2.1 ГОСТ Р ИСО 5725-6 по отношению к пределу воспроизводимости, приведенному в таблице 6, или к критической разности для двух среднеарифметических результатов измерений в соответствии с 5.3.2.2 ГОСТ Р ИСО 5725-6.

Расхождение между результатами измерений, полученными в двух лабораториях, не должно превышать предела воспроизводимости. Значения предела воспроизводимости приведены в таблице 6.

При выполнении этого условия приемлемы оба результата измерений, и в качестве окончательного может быть использовано их общее среднее значение.

При превышении предела воспроизводимости могут быть использованы методы оценки приемлемости результатов измерений согласно раздела 5 ГОСТ Р ИСО 5725-6.

Таблица 6 - Диапазон измерений, значения предела воспроизводимости при доверительной вероятности Р=0,95

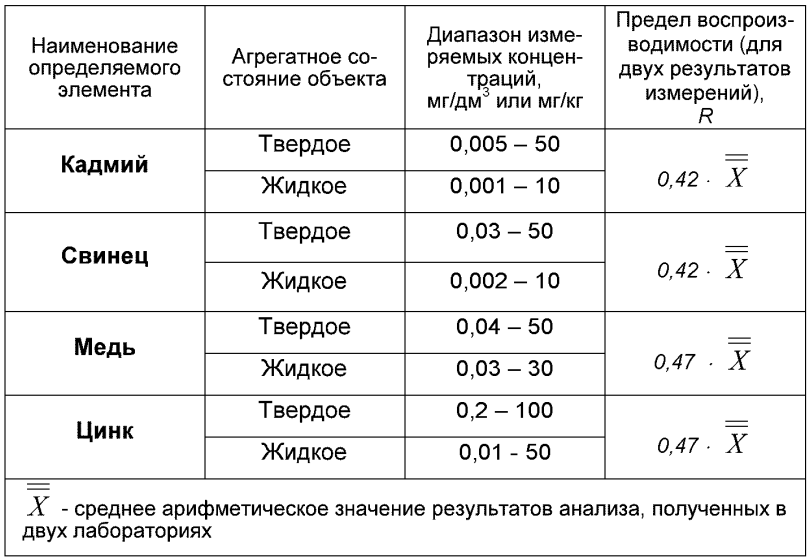

13.2 Разрешение противоречий между результатами двух лабораторий проводят в соответствии с 5.3.3 ГОСТ Р ИСО 5725-6.

### ПРИЛОЖЕНИЕ А

#### Алгоритмы оперативного контроля процедуры анализа

#### А.1 Общие положения

А.1.1 Оперативный контроль процедуры анализа осуществляет непосредственно исполнитель на основе информации, получаемой при реализации отдельно взятой контрольной процедуры с использованием средств контроля.

А.1.2 Роль средств контроля выполняют:

- образцы для контроля (АС по МИ 2334-2002 [10]);

- рабочие пробы с известной добавкой определяемого элемента;

- рабочие пробы стабильного состава.

А.1.3 Схема оперативного контроля процедуры анализа предусматривает:

- реализацию контрольной процедуры;

- расчет результата контрольной процедуры;

- расчет норматива контроля;

- сравнение результата контрольной процедуры с нормативом контроля:

- принятие решения по результатам контроля.

#### А.2 Алгоритм оперативного контроля повторяемости результатов контрольных измерений

А.2.1 Получают два результата параллельных определений любого средства контроля (по А.1.2).

А.2.2 Реализуют схему контроля повторяемости (по А.1.3), получая два результата параллельных определений. Результат контрольной процедуры равен

$$
r_{K} = |X_1 - X_2| \tag{A.1}
$$

Норматив контроля повторяемости равен пределу повторяемости  $r$ при n=2, значение которого приведено в таблице 5.

Проверяют условие

 $r_{\nu} \leq r$ .  $(A.2)$ 

А.2.3 Если условие (А.2) выполняется, то рассчитывают результат контрольной процедуры анализа как среднее арифметическое из результатов двух параллельных определений.

Если  $r_k > r$ , то делают повторную контрольную процедуру, получая заново два результата параллельных определений.

При повторном превышении предела повторяемости процедуру анализа прекращают и выясняют причины, приводящие к неудовлетворительным результатам.

#### А.3 Алгоритм оперативного контроля процедуры анализа в условиях внутрилабораторной прецизионности

А.3.1 Образцами для выполнения данной процедуры являются средства контроля по А.1.2. Объем отобранной пробы для контроля должен соответствовать удвоенному объему (массы), необходимому для проведения измерений. Отобранный объем (масса) делят на две части и анализируют в соответствии с требованиями настоящего стандарта в условиях внутрилабораторной прецизионности (или различными операторами, или в различное время, или с использованием различных средств измерений и т.д.), при соблюдении условий и сроков хранения проб. Получают соответственно  $\overline{X}$ , и  $\overline{X}$ .

А.3.2 Рассчитывают результат контрольной процедуры

$$
R_K = |\overline{X_1} - \overline{X_2}| \tag{A.3}
$$

Для среднего арифметического значения результатов, полученных в условиях внутрилабораторной (промежуточной) прецизионности ( $\overline{X}$ ).

Рассчитывают или устанавливают норматив контроля внутрилабораторной прецизионности

$$
R_{\rm H} = 0.84 \cdot R \tag{A.4}
$$

где  $R$  – значение предела воспроизводимости, приведенное в таблице 6.

А.3.3 Результаты, полученные в условиях внутрилабораторной прецизионности  $(\overline{X}, \overline{X_s})$ , считают удовлетворительными при условии

$$
R_{J\text{IK}} \leq R_{J\text{I}} \tag{A.5}
$$

А.3.4 При выполнении условия (А.5) общее среднее арифметическое  $X$  представляют в качестве результата контрольной процедуры.

При невыполнении условия (А.5) измерения повторяют.

При повторном невыполнении условия (А.5) выясняют причины, приводящие к неудовлетворительным результатам, и устраняют их.

#### А.4 Алгоритм контроля процедуры выполнения измерений с использованием метода добавок

А.4.1 Контроль исполнителем процедуры выполнения измерений проводят путем сравнения результата отдельно взятой контрольной процедуры Кк с нормативом контроля Кд.

А.4.2 Результат контрольной процедуры Кк рассчитывают по формуле:

$$
K_K = \left| \overline{X}' - \overline{X} - C \right|, \qquad \text{rge} \tag{A.6}
$$

 $\overline{X}^\prime$  - результат контрольного измерения массовой концентрации элемента в пробе с известной добавкой - среднее арифметическое двух результатов параллельных определений, расхождение между которыми не превышает предела повторяемости *г.* Значение г приведено в таблице 7.

 $\overline{X}$  - результат контрольного измерения массовой концентрации элемента в пробе без добавки - среднее арифметическое двух результатов параллельных определений, расхождение между которыми не превышает предела повторяемости *г,*

С - величина добавки.

*Примечание.* Величина добавки должна составлять от 50 до 150 % от массовой концентрации элемента в пробе без добавки.

А.4.3 Норматив оперативного контроля Кд рассчитывают по формуле

$$
K_{\overline{A}} = \sqrt{\left(\Delta_{\overline{A}}\overline{X}\right)^2 + \left(\Delta_{\overline{A}}\overline{X}\right)^2}, \text{true}
$$
 (A.7)

 $\Delta_{_{\mathit{A}}\overline{X}^{\prime}}$   $_{\mathit{A}}\overline{X}$  <sub>–</sub> значения характеристики погрешности результатов измерений, установленные в лаборатории при реализации методики, соответствующие массовой концентрации элемента в пробе с добавкой и в пробе без добавки соответственно.

При установлении  $\Delta_{\rm B}$  можно использовать примечание в разделе 11.2 настоящего документа.

А.4.4 Качество контрольной процедуры признают удовлетворительным при выполнении условия:

$$
K\kappa \leq K\mu \tag{A.8}
$$

При невыполнении условия (А.8) эксперимент повторяют.

При повторном невыполнении условия (А.8) выясняют причины, приводящие к неудовлетворительным результатам.

### А.5 Алгоритм оперативного контроля процедуры выполнения измерений с использованием образцов для контроля

А.5.1 Образцами для контроля являются рабочие пробы анализируемых объектов с отсутствием данного элемента или с очень малой концентрацией элемента, в которые введена точная концентрация искомого элемента (аттестованная характеристика - С). Концентрацию С элемента вводят в пробу до стадии пробоподготовки.

А.5.2 Алгоритм проведения контроля точности с применением образцов для контроля состоит в сравнении результата контрольной процедуры  $K_{k}$ , равного разности между результатом контрольного измерения аттестованной характеристики в образце для контроля - Х и его аттестованным значением – С. с нормативом оперативного контроля точности – К.

Результат контрольной процедуры равен

$$
K_K = |\overline{X} - C| \tag{A.9}
$$

Норматив контроля точности К рассчитывают по формуле:

$$
K = \Delta_{\pi} = 0,84 \cdot \Delta = 0,0084 \cdot \delta \cdot X, \qquad (A.10)
$$

где значение  $\delta$ , % приведено в таблице 2.

А.5.3 Точность контрольного измерения признают удовлетворительной, если:

$$
K\kappa \leq K \tag{A.11}
$$

При невыполнении условия (А.11) эксперимент повторяют.

При повторном невыполнении условия (А.11) выясняют причины, приводящие к неудовлетворительным результатам.

## *ПРИЛОЖЕНИЕ Б*

### *ВЫПОЛНЕНИЕ ИЗМЕРЕНИЙ С ИСПОЛЬЗОВАНИЕМ ВОЛЬТАМПЕРОМЕТРИЧЕСКОГО КОМПЛЕКСА СТА (с программным обеспечением в DOS режиме )*

*Анализатор СТА должен быть предварительно подготовлен к работе в соответствии с паспортом и «Руководством пользователя» на данный прибор.*

Б.1 Перед анализом каждой пробы проводят «отмывку» электродов и стаканчиков

Б.1.1 Для этого из команды «Выбор» загружают файл «ОТМОС» со следующими параметрами трассы:

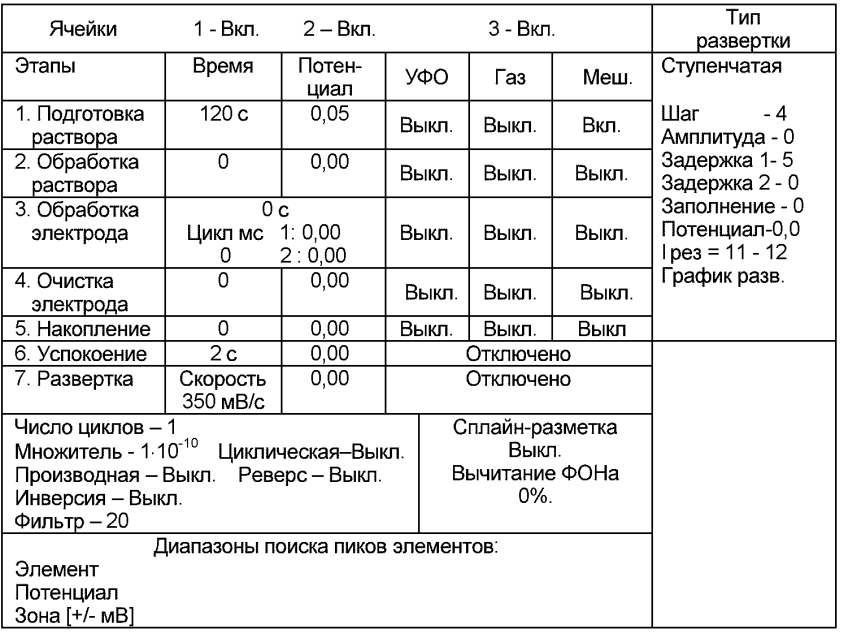

Б.1.2 В стаканчики, подготовленные по 8.2.1, с помощью пипетки или дозатора вносят по 10,0 - 12,0 см<sup>3</sup> бидистиллированной воды и 0.05 см<sup>3</sup> концентрированной муравьиной кислоты. Стаканчики с полученным раствором помещают в ячейку, опускают электроды (подготовленные по 8.3.1, 8.3.2) и запускают команду «ФОН», затем нажимают команду «ПУСК».<br>После появления

После появления в строке «ИНФОРМАЦИЯ» сообщения: «ЗАКОНЧЕН 1 ЦИКЛ ИЗМЕРЕНИЯ» содержимое стаканчиков выливают. Стаканчики ополаскивают 2 - 3 раза бидистиллированной водой.

Б.1.3 Еще раз повторяют операции по Б.1.2.

### **5.2** *Проверка стаканчиков, раствора фонового электролита и электродов на чистоту при определении содержания кадмия, свинца, меди и цинка*

Б.2.1 Для определения концентрации элементов из команды «ВЫБОР» загружают файл **«ТМ»** со следующими параметрами трассы:

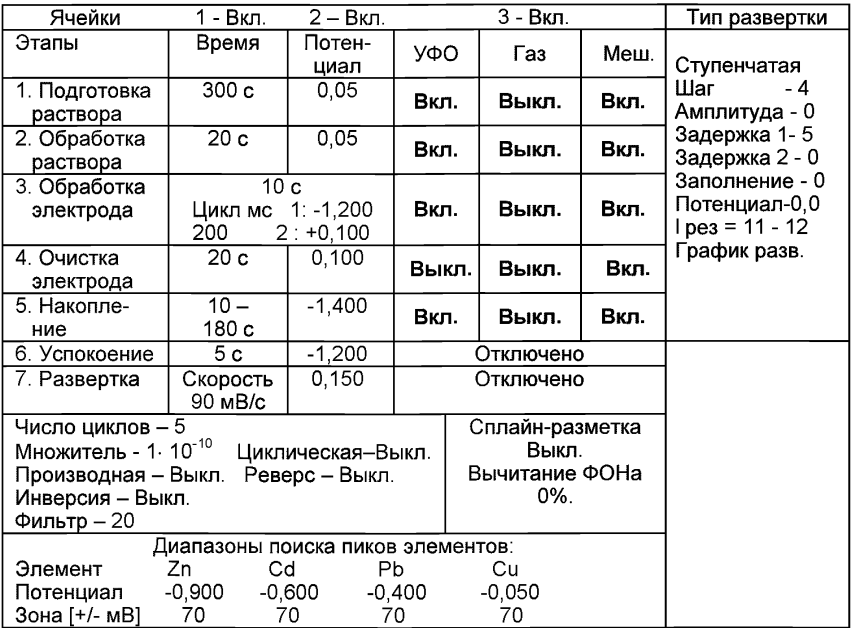

Б.2.2 В подготовленные по А.1 кварцевые стаканчики с помощью дозатора или пипетки вносят (8 - 10) см<sup>3</sup> бидистиллированной воды и 0,1 - $0.2 \text{ cm}^3$  концентрированной муравьиной кислоты.

Б.2.3 Стаканчики с полученным раствором фонового электролита помещают в ячейку, опускают электроды и запускают команду " ФОН", нажимают команду «ПУСК» (см. «Руководство пользователя» команда ФОН).

Б.2.4 Снимают 5 вольтамперограмм, проводят их обработку (удаление «выпадающих» кривых», «УСРЕДНЕНИЕ» согласно «Руководству пользователя»).

Б.2.5 При наличии на полученной усредненной вольтамперной кривой пиков определяемых элементов высотой более 0,1 мкА содержимое стаканчиков выливают, отмывают стаканчики и электроды (по Б.1), чтобы в чистом фоне отсутствовали пики определяемых элементов (или были менее 0,1 мкА).

Б.2.6 Содержимое стаканов не выливают.

#### *Б.З Проверка работы ртутно-пленочных электродов по контрольной пробе*

Проверку работы ртутно-пленочных электродов (РПЭ) проводят:

1) после нанесения пленки ртути на поверхность РПЭ;

2) при неудовлетворительной сходимости результатов анализа.

Б.3.1 Проводят проверку стаканчиков, раствора фонового электролита и электродов на чистоту по Б.2, установив в трассе время накопления 30 с.

После проведения измерений фоновый электролит из стаканчиков не выливают.

Б.3.2 В проверенные на чистоту (по Б.2) стаканчики с раствором фонового электролита с помощью пипетки или дозатора вносят по  $0.02 \text{ cm}^3$  аттестованных растворов

кадмия, свинца концентрации 1,0 мг/дм<sup>3</sup>; цинка и меди концентрации 10.0 мг/дм<sup>3</sup>.

Полученный раствор будет являться контрольной пробой с содержанием по 0,02 мг/дм<sup>3</sup> кадмия, свинца и по 0,2 мг/дм<sup>3</sup> цинка, меди при объеме пробы  $1.0 \text{ cm}^3$ .

Б.3.3 Запускают команду «ПРОБА» (см. «Руководство пользователя» команда ПРОБА). В трассе устанавливают время подготовки раствора 0 с. Запускают команду «ПУСК». Снимают по 3 - 5 вольтамперограмм, проводят их обработку («удаление» «выпадающих» кривых, «УСРЕДНЕНИЕ» согласно «Руководству пользователя»),

Б.3.4 Запускают команду «ДОБАВКА» (см. «Руководство пользователя» команда ДОБАВКА).

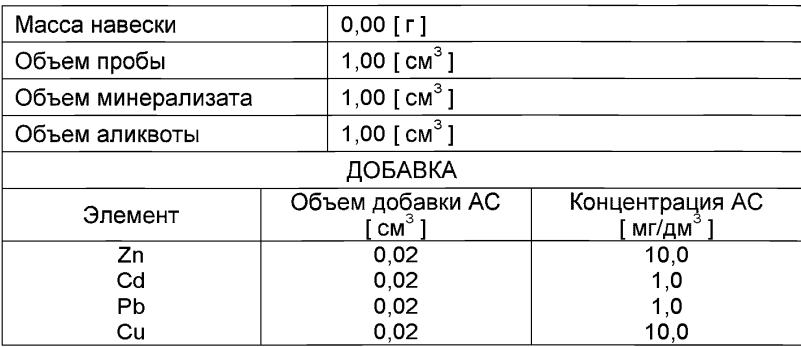

Б.3.5 Заполняют таблицу «КОЛИЧЕСТВО», например:

Вносят с помощью пипетки или дозатора аттестованные смеси элементов с такими же параметрами в каждую ячейку и запускают измерение по добавке, нажав «ПУСК».

Снимают по 3 - 5 вольтамперограмм, проводят их обработку («удаление» «выпадающих» кривых, «УСРЕДНЕНИЕ» согласно «Руководства пользователя»).

В результате получают значения концентраций кадмия, свинца, меди и цинка для каждой ячейки, которые можно посмотреть в таблице «СОДЕРЖАНИЕ».

Если расхождения между полученными и введенными концентрациями не превышают 30 %, ртутно-пленочные электроды считают пригодными к работе. В противном случае проверку ртутно-пленочных электродов следует повторить еще раз.

### *Б.4 Анализ пробы на содержание кадмия, свинца, меди и цинка*

Одновременно рекомендуется проводить анализ двух параллельных и одной резервной пробы в трех стаканчиках.

Б.4.1 В проверенные на чистоту стаканчики (по Б.2 приложения Б) с раствором фонового электролита переносят аликвоту анализируемой пробы, подготовленной по 8.5.3 настоящей методики.

Б.4.2 Запускают команду «ПРОБА» из колонки «Действия» (см. «Руководство пользователя» команда ПРОБА). В трассе сохраняют время подготовки раствора 300 с. Запускают команду «ПУСК».

В результате выполнения серии измерений на экране должно быть по 3 - 5 вольтамперограмм в каждом из окон вывода, соответствующим ячейкам 1, 2, 3. Невоспроизводимые вольтамперограммы следует исключить, оставшиеся усреднить.

Перед выходом из команды «ПРОБА» в трассе изменяют время подготовки раствора на 0 с.

БАЗ Запускают команду «ДОБАВКА» из колонки «Действия» (см. «Руководство пользователя» команда ДОБАВКА)

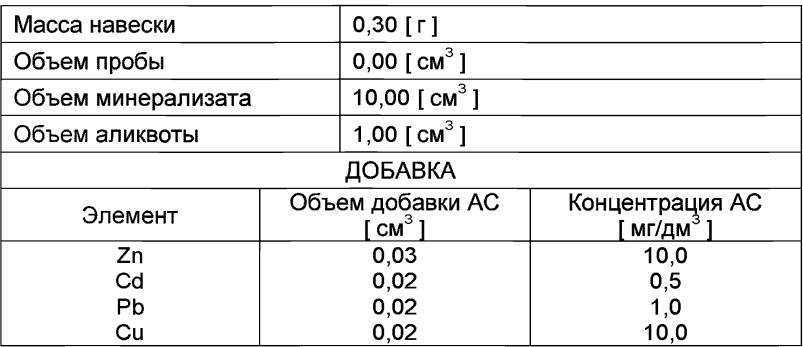

Б.4.4 Заполняют таблицу «Количество», например:

Вносят с помощью пипетки или дозатора добавки АС элементов с такими же параметрами в каждую ячейку и запускают измерение по добавке, нажав "ПУСК".

Полученные вольтамперограммы обрабатывают так же, как при измерении пробы по Б.4.2 приложения Б и согласно «Руководству пользователя».

В результате будет получено по 3 значения концентрации кадмия, свинца, меди и цинка в исходной пробе (каждое значение для соответствующей параллельной пробы), которые смотрят в таблице «Содержание» и при необходимости заносят в «Архив» (см. «Руководство пользователя»).

Б.4.5 После проведения измерений стаканчики и электроды отмывают по Б.1.

### **5.5** *Выполнение измерений пробы при раздельном определении массовых концентраций Zn и Cd, РЬ, Си*

Если при съемке первой вольтамперограммы пробы окажется, что высота анодного пика *Zn* превышает высоты остальных элементов в 10 - 15 и более раз, то проводят в первую очередь определение *Cd, РЬ, Си, а* затем - *Zn* в той же пробе.

### *Б. 5.1 Определение Cd, РЬ, Си*

Б.5.1.1 Для определения *Cd, РЬ* и *Си* готовят трассу со следующими параметрами:

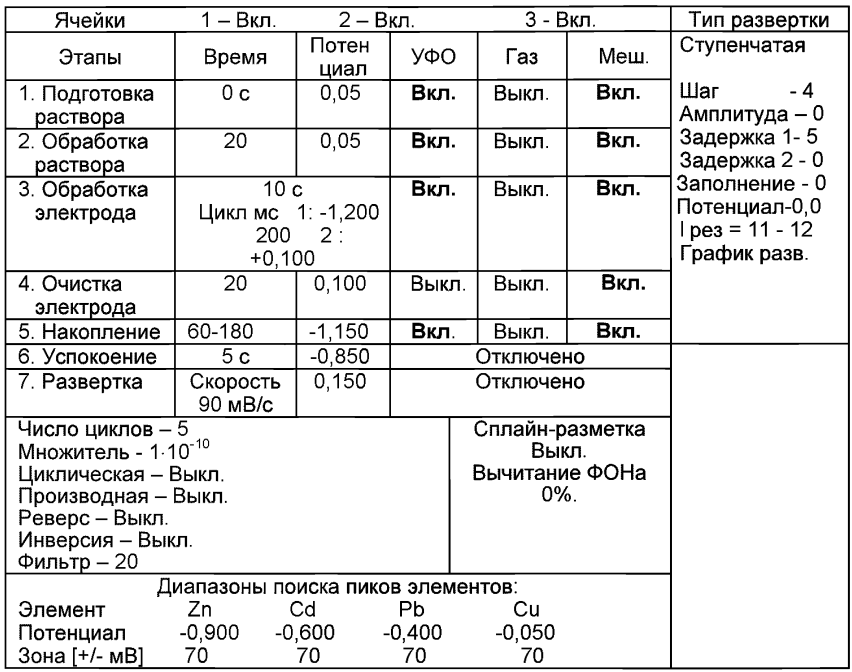

Запускают команду «ПУСК».

Б.5.1.2 Полученные вольтамперограммы обрабатывают также, как и при измерении пробы по Б.4.2 приложения Б.

Б.5.1.3 Запускают команду «ДОБАВКА».

Б.5.1.4 Заполняют таблицу «КОЛИЧЕСТВО».

Вносят с помощью пипетки или дозатора добавку АС *кадмия, свинца и меди* согласно таблице «КОЛИЧЕСТВО» в каждую ячейку и запускают измерения по добавке, нажав команду «ПУСК».

Полученные вольтамперограммы обрабатывают так же, как при измерении пробы по Б.4.2 приложения Б и по «Руководству пользователя».

Б.5.1.5 В результате будет получено по 3 значения концентрации кадмия, свинца и меди в исходной пробе (каждое значение для соответст-<br>вующей спараллельной пробы), которые смотрят в таблице вующей параллельной пробы), которые смотрят в таблице «СОДЕРЖАНИЕ» и при необходимости заносят в «АРХИВ» (см. «Руководство пользователя»).

#### *Б.5.2 Определение концентрации Zn в той же пробе*

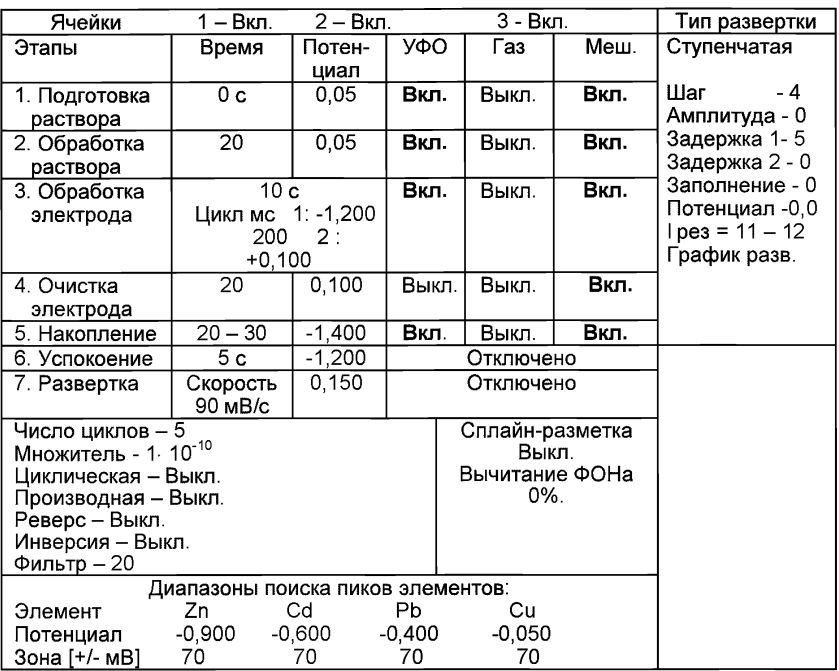

### Б.5.2.1 Готовят трассу со следующими параметрами

Запускают команду «ПУСК».

Б.5.2.2 Полученные вольтамперограммы обрабатывают также, как и при измерении пробы по Б.4.2.

Б.5.2.3 Запускают команду «ДОБАВКА».

Б.5.2.4 Заполняют таблицу «КОЛИЧЕСТВО».

Вносят с помощью пипетки или дозатора добавку АС *цинка* согласно таблице «КОЛИЧЕСТВО» в каждую ячейку и запускают измерения по добавке, нажав команду «ПУСК».

Полученные вольтамперограммы обрабатывают также, как при измерении пробы по Б.4.2 приложения Б и согласно «Руководства пользователя».

Б.5.2.5 В результате получают по 3 значения концентрации цинка в исходной пробе (каждое значение для соответствующей параллельной пробы), которые смотрят в таблице «Содержание» и при необходимости заносят в «Архив» (см. «Руководство пользователя»),

Б.5.2.6 После измерения концентрации в пробах стаканчики и электроды обрабатывают по Б.1.

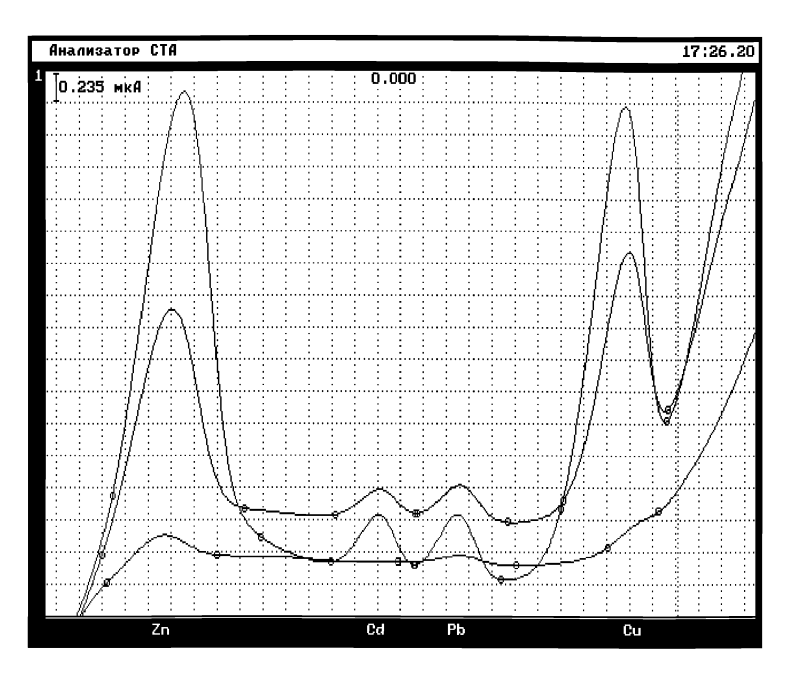

*Рисунок 2. Вольтамперограммы кадмия, свинца, меди и цинка (одновременное определение) в растворе фонового электролита (1), пробы (2) и пробы с добавками АС элементов (3)*

![](_page_42_Figure_0.jpeg)

Рисунок 3. Вольтамперограммы кадмия, свинца и меди (при раздельном определении) в растворе пробы (1) и пробы с добавками АС элемен $m$  (2)

### *ПРИЛОЖЕНИЕ В*

### *ВЫПОЛНЕНИЕ ИЗМЕРЕНИЙ С ИСПОЛЬЗОВАНИЕМ КОМПЛЕКСА АНАЛИТИЧЕСКОГО ВОЛЬТАМПЕРОМЕТРИЧЕСКОГО СТА (с программным обеспечением Windows)*

Комплекс СТА должен быть предварительно подготовлен к работе в соответствии с «Руководством пользователя» на данный «Руководством вольтамперометрический комплекс.

*В.1 Подготовка электродов и стаканчиков* Электроды:

- индикаторный электрод ртутно-пленочный на серебряной под*ложке* с толщиной пленки ртути 10-15 мкм и рабочей поверхностью 0,2 - 0,3 см<sup>3</sup>;
- электрод сравнения *хлорсеребряный,* заполненный хлоридом калия концентрации 1,0 моль/дм<sup>3</sup> с сопротивлением не более 30 кОм.

Сменные стаканчики из кварцевого стекла вместимостью 15 - 20 см<sup>3</sup>.

Перед анализом каждой пробы проводят «отмывку» электродов и стаканчиков.

Для этого загружают файл созданной заранее методики или создают новую.

В.1.1 Для загрузки существующей методики выбирают на панели управления пункт JS **МЕТОДИКА / ОТКРЫТЬ.** В окне выбора файла выбирают необходимый файл методики и нажимают кнопку **ОТКРЫТЬ ФАЙЛ «Отмывка для ТМ»**

В.1.2 **Создание новой методики** (см. «Руководство пользователя» раздел.3.1 «Создание новой методики»)

В главном меню выбирают пункт 0 **Методика / Новая методика** Вводят следующие параметры:

![](_page_44_Picture_5.jpeg)

![](_page_44_Picture_6.jpeg)

![](_page_45_Picture_19.jpeg)

![](_page_45_Picture_20.jpeg)

Для сохранения текущей методики под новым именем выбирают в главном меню пункт Методика / Сохранить (См. «Руководство пользователя» раздел 3.3 «Сохранение методики в виде нового файла».

В.1.3 В чистые кварцевые стаканчики с помощью пипетки или доза-<br>тора вносят по 10,0 – 12,0 см<sup>3</sup> бидистиллированной воды и 0,05 см<sup>3</sup> концентрированной муравьиной кислоты. Стаканчики с полученным раствором помещают в ячейку, опускают электроды: ртутно-пленочный электрод

(гнездо РПЭ), хлорсеребряный электрод (гнездо ХСЭ). Запускают команду «Запуск подготовки раствора».

После завершения одного цикла содержимое стаканчиков выливают. Стаканчики ополаскивают 2 - 3 раза бидистиллированной водой.

В.1.4 Еще раз повторяют операции по В.1.3.

### В.2 Проверка стаканчиков, раствора фонового электролита и электродов на чистоту при определении содержания цинка, кадмия. свиниа. меди

В.2.1 Для загрузки существующей методики в главном меню выбирают пункт • МЕТОДИКА / ОТКРЫТЬ. В окне выбора файла выбирают необходимый файл методики и нажимают кнопку ОТКРЫТЬ ФАЙЛ (например, «ТМ напитки»).

В.2.2 Создание новой методики (см. раздел 3.1 «Руководства пользователя».)

В главном меню выбирают пункт <sup>12</sup> Методика / Новая. В окно редактирования вводят параметры согласно методике проведения количественного химического анапиза

Например, вводят следующие параметры для определения цинка. кадмия, свинца и меди в напитках

![](_page_46_Picture_50.jpeg)

![](_page_47_Picture_10.jpeg)

![](_page_48_Picture_17.jpeg)

![](_page_48_Picture_18.jpeg)

Сохраняют методику: в команде главного меню «Сохранить методику» или на панели управления ■ (например «Определение Zn, Cd, Pb, Cu в напитках»).

В.2.5 Измерение фона. В чистые кварцевые стаканчики, подготовленные по В.1, с помощью пипетки или дозатора вносят по 10,0 - 12,0 см<sup>3</sup> бидистиллированной воды и 0,1 - 0,2 см<sup>3</sup> концентрированной муравьиной кислоты. Стаканчики с полученным раствором помещают в ячейку, опускают электроды.

В.2.5.1 Запускают команду **ФОН»** (см. «Руководство пользователя» раздел 4.2 «Запуск анализа фонового раствора»). Снимают 5 вольтамперограмм.

В.2.5.2 Проводят разметку полученных вольтамперограмм (см. «Руководство пользователя», раздел 4.3 «Разметка вольтамперных зависимостей»), удаление «выпадающих» кривых» (см. «Руководство пользователя», раздел 4.4 «Обработка вольтамперных кривых»).

При наличии на вольтамперных кривых пиков определяемых элементов высотой более 0,1 мкА содержимое стаканчиков выливают, отмывают стаканчики и электроды по В.1 так, чтобы в чистом фоне отсутствовали пики определяемых элементов (или были менее 0,1 мкА).

В.2.5.3 По окончании измерения фона содержимое стаканчиков не выливают.

### *В.З Проверка работы ртутно-пленочных электродов по контрольной пробе*

Проверку работы ртутно-пленочных электродов (РПЭ) проводят:

1) после нанесения пленки ртути на поверхность РПЭ;

2) при неудовлетворительной сходимости результатов анализа.

В.3.1 Проводят проверку стаканчиков, раствора фонового электролита и электродов на чистоту по В.2, **установив в трассе время накопления 30 с.**

После проведения измерений фоновый электролит из стаканчиков не выливают.

В.3.2 В стаканчики с раствором фонового электролита с помощью пипетки или дозатора вносят по 0,02 см<sup>з</sup> аттестованных растворов: **кадмия, свинца** концентрации 1,0 мг/дм3; **цинка и меди** концентрации 10.0 мг/дм $^3$ .

Полученный раствор будет являться контрольной пробой с содержанием кадмия, свинца - по 0,02 мг/дм<sup>3</sup>; цинка, меди - по 0.2 мг/дм<sup>3</sup> при объеме пробы 1,0 см $3$ .

В.3.3 **Измерение пробы** (см. «Руководство пользователя» раздел 4.6 «Запуск анализа пробы»).

### **В трассе убирают «галочку» на этапе «Подготовка раствора».**

Запускают команду « ^ **Получение вольтамперограмм пробы».** Снимают по 3 - 5 вольтамперограмм. Проводят их разметку (см. «Руководство пользователя», раздел 4.3 «Разметка вольтамперных зависимостей»), удаление «выпадающих» кривых (см. раздел 4.4 «Обработка вольтамперных кривых»).

#### **В.3.4 Измерение пробы с добавкой**

(см. «Руководство пользователя», раздел 4.7 «Запуск анализа добавки»).

Программой предусмотрена возможность оценки концентрации по одной или двум добавкам АС элементов. Вносят в стаканчики с пробой такие же добавки АС элементов - по 0,02 см3 аттестованных растворов **кадмия, свинца** концентрации 1,0мг/дм3; **цинка и меди** концентрации 10.0 мг/дм $^3$ .

Запускают команду « 11 **Получение вольтамперограмм пробы с добавкой».** Снимают по 3 - 5 вольтамперограмм. Проводят их обработку аналогично В.3.3.

#### В.3.5 **Измерение пробы со второй добавкой**

Вносят в стаканчики с пробой такие же добавки АС элементов - по 0,02 см3 аттестованных растворов **кадмия, свинца** концентрации 1.0 мг/дм3; **цинка и меди** концентрации 10,0 мг/дм3.

Запускают команду «<sup>31</sup> Получение вольтамперограмм пробы с **двумя добавками».**

Снимают по **3** - 5 вольтамперограмм, проводят их обработку по **В.3.3.**

В окне «Результаты измерения сигналов» **B** отображаются результаты разметки для всех типов вольтамперограмм:

![](_page_51_Picture_10.jpeg)

## В.3.6 Расчет массовой концентрации элементов в контрольной

пробе. Заполняют таблицу «Количество» ..., например:

![](_page_52_Picture_14.jpeg)

Для перехода в таблицу «Концентрация» в главном окне на пане-

ли управления нажимают кнопку - С Окно просмотра результаты анализа. (См. «Руководство пользователя», раздел 4.9 «Вычисление концентрации»

![](_page_53_Picture_52.jpeg)

Если расхождения между полученными и введенными концентрациями не превышают 30 %, ртутно-пленочные электроды считают пригодными к работе. В противном случае проверку ртутно-пленочных электродов следует повторить еще раз.

### В.4 Анализ пробы на содержание цинка, кадмия, свинца и меди

Одновременно рекомендуется проводить анализ двух параллельных и одной резервной пробы в трех стаканчиках.

В.4.1 В проверенные на чистоту стаканчики по В.2 с раствором фонового электролита переносят аликвотную часть анализируемой пробы. подготовленной по разделу «Подготовка проб» методики количественного химического анализа».

В.4.2 Запускают команду «<sup>П</sup>» Получение вольтамперограмм пробы» (см. Руководство пользователя раздел 4.6 «Запуск анализа пробы»). Снимают по 3 - 5 вольтамперограмм, проводят их разметку (см. «Руководство пользователя», раздел 4.3 «Разметка вольтамперных зависимостей»), удаление «выпадающих» кривых» (см. «Руководство пользователя», раздел 4.4 «Обработка вольтамперных кривых»).

В.4.3 В стаканчики с пробой с помощью пипетки или дозатора вносят добавки АС элементов в таких объемах, чтобы высоты пиков на вольтамперограмме увеличились примерно в 2 раза. В трассе убирают «галочку» на этапе «Подготовка раствора». Запускают команду « <sup>11</sup> По**лучение вольтамперограмм пробы с добавкой».** Снимают по 3 - 5 вольтамперограмм. Проводят их обработку так же, как и при измерении пробы.

В.4.4 При необходимости в стаканчики с пробой вводят вторую до-

бавку АС элементов, запускают команду *«—* **Получение вольтамперограмм пробы с двумя добавками»,** снимают **3 - 5** вольтамперограмм, проводят их обработку.

В.4.5 В окне «Просмотр результатов измерения сигнала» **E** смотрят результаты разметки для всех типов вольтамперограмм во всех 3-х ячейках (после второй добавки).

### В.4.6 **Вычисление массовых концентраций определяемых элементов**

В таблице **«Количество»** для каждой активной ячейки указывают: массу навески или объем пробы, объем минерализата, пошедший на растворение озолённой пробы, и объем аликвотной части подготовленной к анализу пробы.

Нажимают кнопку **Окно просмотра результатов анализа**  главном окне на панели управления.

В таблице представлены значения массовых концентраций цинка, кадмия, свинца и меди для каждой из параллельных проб. Нажимают кнопку **[Приемлемость],** в случае, когда результаты измерений параллельных проб приемлемы, вычисляется среднее арифметическое значение, которое принимают за результат анализа.

В.4.7 **Создание документа.** Для сохранения документа на панели

 $\Box$ управления нажимают кнопку или в главном меню выбирают пункт **Документ/Сохранить в архиве.** (См. «Руководство пользователя», раздел 5 «Работа с документом»).

Для печати вольтамперных кривых на принтере нажимают кнопку **<u><sup>3</sup> или в главном меню выбирают пункт Документ / Печать графиков</u>** (См. «Руководство пользователя», раздел 6 «Печать»).

Данные результата анализа могут быть распечатаны в виде протокола в формате Microsoft ® Word по существующему шаблону отчета (См. «Руководство пользователя», раздел 7.2). Также возможно создание шаблона по требуемому типу оформления отчета (См. «Руководство пользователя», раздел 7.1).

#### В.5 Выполнение измерений пробы при раздельном определении массовых концентраций Zn и Cd. Pb. Cu

Если при съемке первой вольтамперограммы пробы окажется, что высота анодного пика Zn превышает высоты остальных элементов в 10 -15 и более раз, то проводят в первую очередь определение Сd, Рb, Сu, а затем - Zn в той же пробе.

### В.5.1 Определение Cd, Pb, Cu

В.5.1.1 В главном меню выбирают пункт Методика / Открыть. В окне выбора файла выбирают файл методики «Отсечение Zn» и нажимают кнопку «Открыть файл».

В.5.1.2 Или создают новую методику (см. раздел.3.1 «Руководства пользователя»).

В главном меню выбирают пункт Методика / Новая. Вводят следующие параметры для определения кадмия, свинца и меди

![](_page_55_Picture_38.jpeg)

![](_page_56_Picture_116.jpeg)

![](_page_56_Picture_117.jpeg)

![](_page_57_Picture_24.jpeg)

![](_page_57_Picture_25.jpeg)

Сохраняют методику: в команде главного меню «Сохранить методику» или панели управления **•** (например, «Отсечение Zn).

# В.5.2 Выполнение измерения пробы

В.5.2.1 В проверенные на чистоту стаканчики по В.1 с раствором фонового электролита переносят аликвотную часть анализируемой пробы, подготовленной по разделу «Подготовка проб» методики количественного химического анализа».

В.5.2.2 Запускают команду **Получение вольтамперограмм пробы»** (см. Руководство пользователя раздел 4.6 «Запуск анализа про- $6$ ы»). Снимают по 3 – 5 вольтамперограмм, проводят их разметку (см. «Руководство пользователя», раздел 4.3 «Разметка вольтамперных зависимостей»), удаление «выпадающих» кривых» (см. «Руководство пользователя», раздел 4.4 «Обработка вольтамперных кривых»,).

В.5.2.3 В стаканчики с пробой с помощью пипетки или дозатора вносят добавки АС кадмия, свинца и меди в таких объемах, чтобы высоты пиков элементов на вольтамперограмме увеличились примерно в 2 раза. В трассе убирают «галочку» на этапе «Подготовка раствора». Запускают

команду « \*' **Получение вольтамперограмм пробы с добавкой».** Снимают по 3 - 5 вольтамперограмм. Проводят их обработку так же, как и при измерении пробы.

В.5.2.4 При необходимости в стаканчики с пробой вводят вторую добавку АС элементов, запускают команду « ^1 **Получение вольтамперограмм пробы с двумя добавками»,** снимают 3 - 5 вольтамперограмм, проводят их обработку.

В.5.2.5 В окне «Просмотр результатов измерения сигнала» <sup>[三]</sup> смотрят результаты разметки для всех типов вольтамперограмм во всех 3-х ячейках (после второй добавки).

В.5.2.6 **Вычисление массовых концентраций кадмия, свинца и меди.**

В таблице **«Количество»** для каждой активной ячейки указывают: массу навески или объем пробы, объем минерализата, пошедший на растворение озоленной пробы, и объем аликвотной части подготовленной к анализу пробы.

Нажимают кнопку **Окно просмотра результатов анализа** в главном окне на панели управления.

В таблице представлены значения массовых концентраций кадмия, свинца и меди для каждой из параллельных проб. Нажимают кнопку **[Приемлемость];** в случае, когда результаты измерений параллельных проб приемлемы, вычисляется среднее арифметическое значение, которое принимают за результат анализа.

### *В. 5.3 Определение концентрации Zn в той же пробе*

В.5.3.1 После проведения анализа пробы на содержание кадмия, свинца и меди из главного меню выбирают пункт **Методика / Открыть.** В окне выбора файла выбирают файл методики, например, «ТМ напитки» и нажимают кнопку **«Открыть файл».**

В.5.3.2 **Или создают новую методику** (см. раздел.3.1. «Руководства пользователя»).

В главном меню выбирают пункт **Методика / Новая.** Вводят параметры для определения цинка по В.2.2.

В.5.3.3 **В трассе убирают «галочку» на этапе «Подготовка раствора».** Запускают команду **Получение вольтамперограмм пробы»** (см. Руководство пользователя раздел 4.6 «Запуск анализа пробы»). Снимают по 3 - 5 вольтамперограмм, проводят их разметку (см. «Руководство пользователя», раздел 4.3 «Разметка вольтамперных зависимостей»), удаление «выпадающих» кривых» (см. «Руководство пользователя», раздел 4.4 «Обработка вольтамперных кривых»).

В.5.3.4 В стаканчики с пробой с помощью пипетки или дозатора вносят добавки АС цинка в таком объеме, чтобы высота пика цинка на вольт-

амперограмме увеличилась примерно в 2 раза. Запускают команду «  $\frac{1}{2}$ **Получение вольтамперограмм пробы с добавкой».** Снимают по 3 - 5 вольтамперограмм. Проводят их обработку так же, как и при измерении пробы.

В.5.3.5 При необходимости в стаканчики с пробой вводят вторую добавку АС цинка, запускают команду «^L **Получение вольтамперограмм пробы с двумя добавками»,** снимают 3 - 5 вольтамперограмм, проводят их обработку.

В.5.3.6 В окне «Просмотр результатов измерения сигнала» <sup>(百</sup> смотрят результаты разметки для всех типов вольтамперограмм во всех 3-х ячейках (после второй добавки).

В.5.3.7 **Вычисление массовой концентрации цинка**

В таблице **«Количество»** для каждой активной ячейки указывают: массу навески или объем пробы, объем минерализата, пошедший на растворение озоленной пробы, и объем аликвотной части подготовленной к анализу пробы.

Нажимают кнопку **Окно просмотра результатов анализа**  главном окне на панели управления.

В таблице представлены значения массовой концентрации цинка для каждой из параллельных проб. Нажимают кнопку **[Приемлемость];** в случае, когда результаты измерений параллельных проб приемлемы, вычисляется среднее арифметическое значение, которое принимают за результат анализа. Данные измерений сохраняют в виде архивного файла.

В.5.3.8 После проведения измерений содержимое стаканчиков выливают, стаканчики и электроды промывают бидистиллированной водой.

![](_page_60_Picture_15.jpeg)

Рисунок 4. Вольтамперограммы фонового электролита, пробы и пробы с добавками *Рисунок 4. Вольтамперограммы фонового электролита, пробы и пробы с добавками* АС элементов при одновременном определении цинка, кадмия, свинца и меди *АС элементов при одновременном определении цинка, кадмия, свинца и меди*

![](_page_61_Picture_17.jpeg)

*Рисунок 5. Вольтамперограммы пробы и пробы с добавками АС элементов при определении кадмия*, *свинца и меди (с отсечением цинка)*

### *ПРИЛОЖЕНИЕ Г*

*( Информационное )*

### *Библиография*

- [1] ТУ 25-74.24.021-86 Самописец ПДА-1. Технические условия
- [2] ТУ 25-04-1696-75 Вольтметр цифровой. Технические условия
- [3] ТУ 4215-001-20694097-98 Комплекс аналитический вольтамперометрический СТА. Технические условия
- [4] ТУ 4215-002-00227703-95 Анализатор вольтамперометрический АВА-1. Технические условия
- [5] ТУ 25-1173.103-84 Аппарат для бидистилляции воды. Технические условия
- [6] ТУ 64-1.973-76 Щипцы тигельные. Технические условия
- [7] ТУ 6-09-2502-77 Вода бидистиллированная. Технические условия
- [8] ТУ 6-09-3678-74 Калия хлорид ос.ч. Технические условия
- [9] МИ 2335-2003 Рекомендация. ГСИ. Внутренний контроль качества результатов количественного химического анализа
- $[10]$  МИ 2334-2002 Рекомендация. ГСИ. Смеси аттестованные. Общие требования к разработке

![](_page_63_Picture_0.jpeg)

Федеральное государственное унитарное предприятие "Всероссийский

#### научно-исследовательский институт метрологической службы"

119361, Москва, ул. Оверная, 46

Ten.: (095) 437 5577<br>E-mail: Office@vniims.ru

Dakc:(095) 437 5666<br>Office.vni/ms@g23.relcom.ru<br>http:\www.vni/ms.ru

 $01.42.65$  No 1(35-84/314) Ha Ng

# Проректору по НР ТПУ В.А. Власову

634050, г. Томск-50, пр. Ленина, 30, ТПУ Россия

по вопросу ведения Федерального реестра методик выполнения измерений

> Сообщаю Вам порядковые номера и коды регистрации методик выполнения измерений, разработанных вашим предприятием,  $\mathbf{B}$ Федеральном реестре методик выполнения измерений, применяемых в сферах распространения государственного метрологического контроля и надзора.

Приложение: по тексту в 1 экз.

Зам. директора ВНИИМС В.А. Сковородников

Исп. Шаклеина Д.О. 437-37-01

### ПРИЛОЖЕНИЕ

*Порядковые номера и коды регистрации методик выполнения измерений, разработанных вашим предприятием, в Федеральном реестре методик выполнения измерений, применяемых в сферах распространения государственного метрологического контроля и надзора.*

![](_page_64_Picture_70.jpeg)

### *ИНФОРМАЦИОННЫЕ ДАННЫЕ*

*РАЗРАБОТЧИКИ:*

- *Черемпей Е.Г. -* н.с. НИЛ микропримесей Томского политехнического университета, сотрудник ООО «ВНПФ «ЮМХ»;
- *Каминская О.В.* н.с. НИЛ микропримесей Томского политехнического университета, сотрудник ООО «ВНПФ «ЮМХ»;
- *Слепченко Г.Б.* с.н.с., д.х.н., завлаб, научно-исследовательской лаборатории микропримесей ТПУ, директор ООО «ВНПФ «ЮМХ»;
- *Пикула Н.П.* доцент кафедры физической и аналитической химии ТПУ, к.х.н., эксперт по аккредитации аналитических лабораторий.
- *Щукина Т.И.* н.с. НИЛ микропримесей Томского политехнического университета, сотрудник ООО «ВНПФ «ЮМХ».

*© ООО «Внедренческая научно-производственная фирма «ЮМХ»* **(382-2) 563-860, 563-572,** *microlabCnffiJu.ru, [www.microlab.tpu.ru](http://files.stroyinf.ru# )*

[МУ 08-47/136](http://files.stroyinf.ru/Index2/1/4293738/4293738172.htm)